# Systèmes poly-électroniques Atomes et Molécules

### Atomes à plusieurs électrons en Mécanique Quantique

### Système à 1 électron

 $H, l_z, l^2, s_z$ et s<sup>2</sup> forment un ECOC

A tout électron on associe une fonction d'espace (orbitale atomique) et une fonction de spin  $(\alpha,\beta)$ 

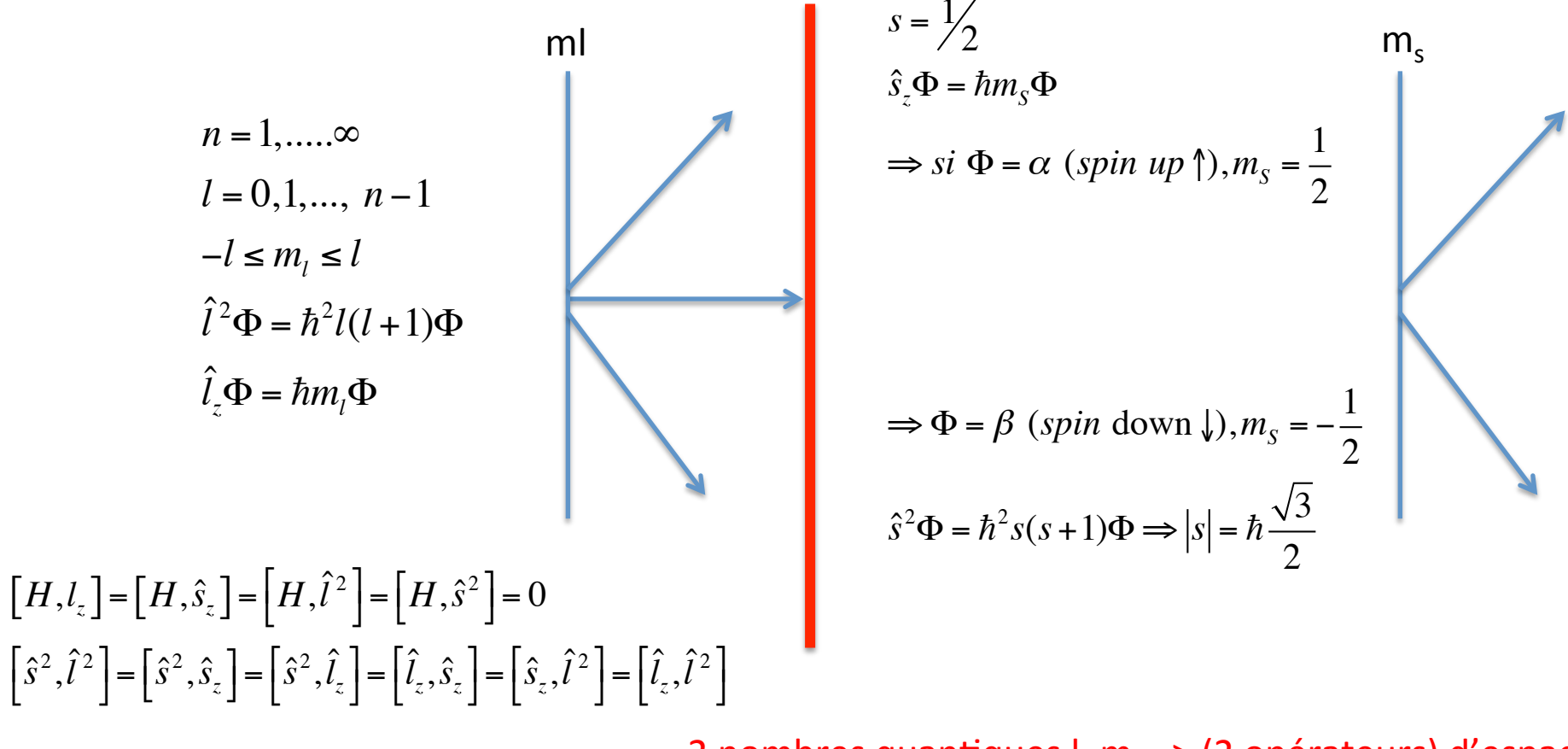

2 nombres quantiques I,  $m_1 \Rightarrow$  (2 opérateurs) d'espace 2 nombres quantiques s,  $m_s$  => (2 opérateurs) de spin pour chaque électron

Rmq: Atome d'Hélium(He, atome à 2é)  
\n
$$
\frac{\hat{V}(r_{1N})}{\sqrt{2\mu_1}} \hat{V}(r_{2N})
$$
\n
$$
[-\frac{\hbar^2}{2\mu_1}\Delta_1 + \frac{\hbar^2}{2\mu_2}\Delta_2 - \frac{Ze^2}{4\pi\varepsilon_0 r_{1N}} - \frac{Ze^2}{4\pi\varepsilon_0 r_{2N}} + \frac{e^2}{4\pi\varepsilon_0 r_{12}}] \Psi(r_1, \theta_1, \Phi_1, r_2, \theta_2, \Phi_2) = E \Psi(r_1, \theta_1, \Phi_1, r_2, \theta_2, \Phi_2)
$$
\n
$$
\hat{V}(r_{12})
$$

En coordonnées polaires, le Laplacien  $\Delta$ , s'écrit:

$$
\Delta_i = \frac{\partial^2}{\partial r_i^2} + \frac{2}{r_i} \frac{\partial}{\partial r_i} + \frac{1}{r_i^2} \left[ \frac{\partial^2}{\partial \theta_i^2} + \cot \theta_i \frac{\partial}{\partial \theta_i} + \frac{1}{\sin^2 \theta_i} \frac{\partial^2}{\partial \phi_i^2} \right]
$$

$$
\Delta_i = \frac{\partial^2}{\partial r_i^2} + \frac{2}{r_i} \frac{\partial}{\partial r_i} - \frac{\hat{l}_i^2}{\hbar^2 r_i^2}
$$

 $\left[\Delta_i, \hat{l}_z^i\right] = \left[\Delta_i, \hat{l}_z^j\right] = \left[\Delta_i, \hat{l}_i^2\right] = \left[\Delta_i, \hat{l}_j^2\right] = \left[\hat{l}_i^2, \hat{V}(r_{iN})\right] = \left[\hat{l}_z^i, \hat{V}(r_{iN})\right] = 0$ Rappels (hydrogène)

**Mais** 
$$
\hat{V}(r_{12}) \propto \left[ (x_1 - x_2)^2 + (y_1 - y_2)^2 + (z_1 - z_2)^2 \right]^{-1/2}
$$

$$
\hat{p}_x = -i\hbar \frac{\partial}{\partial x}, \quad \hat{p}_y = -i\hbar \frac{\partial}{\partial y}, \quad \hat{p}_z = -i\hbar \frac{\partial}{\partial z} \left[ \hat{I}_x = -i\hbar \left[ y \frac{\partial}{\partial z} - z \frac{\partial}{\partial y} \right], \quad \hat{I}_y = -i\hbar \left[ z \frac{\partial}{\partial x} - x \frac{\partial}{\partial z} \right], \quad \hat{I}_z = -i\hbar \left[ x \frac{\partial}{\partial y} - y \frac{\partial}{\partial x} \right]
$$

$$
\left[\hat{l}_{1,z}, \hat{V}(r_{12})\right]f(1,2) = \hat{l}_{1,z}\left[\hat{V}(r_{12})f(1,2)\right] - \hat{V}(r_{12})\hat{l}_{1,z}f(1,2) =
$$
\n
$$
-i\hbar f(1,2)\left[(-\frac{1}{2})(\frac{2x_1(y_1 - y_2)}{[(x_1 - x_2)^2 + (y_1 - y_2)^2 + (z_1 - z_2)^2]} + \frac{1}{2}(\frac{2y_1(x_1 - x_2)}{[(x_1 - x_2)^2 + (y_1 - y_2)^2 + (z_1 - z_2)^2]} + \hat{V}(r_{12})\hat{l}_{1,z}f(1,2) - \hat{V}(r_{12})\hat{l}_{1,z}f(1,2))\neq 0\right]
$$

$$
\left[\hat{l}_{2,z}, \hat{V}(r_{12})\right]f(1,2) = \hat{l}_{2,z}\left[\hat{V}(r_{12})f(1,2)\right] - \hat{V}(r_{12})\hat{l}_{2,z}f(1,2) =
$$
\n
$$
-i\hbar f(1,2)\left[\left(\frac{1}{2}\right)\left(\frac{2x_2(y_1 - y_2)}{\left[(x_1 - x_2)^2 + (y_1 - y_2)^2 + (z_1 - z_2)^2\right]^{3/2}} - \frac{1}{2}\left(\frac{2y_2(x_1 - x_2)}{\left[(x_1 - x_2)^2 + (y_1 - y_2)^2 + (z_1 - z_2)^2\right]^{3/2}}\right) + \hat{V}(r_{12})\hat{l}_{1,z}f(1,2) - \hat{V}(r_{12})\hat{l}_{1,z}f(1,2) = 0
$$

**MAIS** 

$$
\left[\hat{l}_{1,z} + \hat{l}_{2,z}, \hat{V}(r_{12})\right] = \left[L_z, \hat{V}(r_{12})\right] = 0
$$

De même on peut montrer

$$
\hat{L}^2, \hat{V}(r_{12}) = 0 \text{ avec } L^2 = (\vec{l}_1 + \vec{l}_2)^2 \implies \hat{L}^2 = \hat{l}_1^2 + \hat{l}_2^2 + 2\hat{l}_1 \cdot \hat{l}_2
$$

NB:

### Pour un système à 2 électrons:=> 2<sup>2</sup>= 4 nombres quantiques d'espace=> 4 opérateurs Pour un système à 2 électrons: = >  $2^2$  = 4 nombres quantiques de spin = > 4 opérateurs

**Mais** pour un système à plusieurs électrons, les composantes individuelles  $Ex: l_z^i$ ne sont plus de bons nombres quantiques.

**Seuls** 

 $L_1, L^2, l_1^2, l_2^2$  sont de bons nombres quantiques qui commutent entre eux et avec H

$$
\begin{aligned}\n[H, \hat{L}^2] &= \left[H, \hat{L}_z\right] = \left[H, \hat{l}_1^2\right] = \left[H, \hat{l}_2^2\right] = 0 \\
[\hat{L}^2, \hat{L}_z] &= \left[\hat{L}_z, \hat{l}_1^2\right] = \left[\hat{L}_z, \hat{l}_2^2\right] = \left[\hat{L}^2, \hat{l}_1^2\right] = \left[\hat{L}^2, \hat{l}_2^2\right] = 0 \\
\implies \boxed{H, \hat{L}^2, \hat{L}_z, \hat{l}_1^2, \hat{l}_2^2} \text{ forment un ECCC}\n\end{aligned}
$$

Atomes à plusieurs électrons en Mécanique Quantique

A tout électron on associe une fonction d'espace (orbitale atomique) et une fonction de spin (α,β)

**OUI** mais en accord avec le principe de Pauli

#### **Principe de Pauli**

En MQ, les électrons sont indiscernables=> la fonction d'onde totale du système de N particules en interaction ne doit pas permettre de distinguer les particules

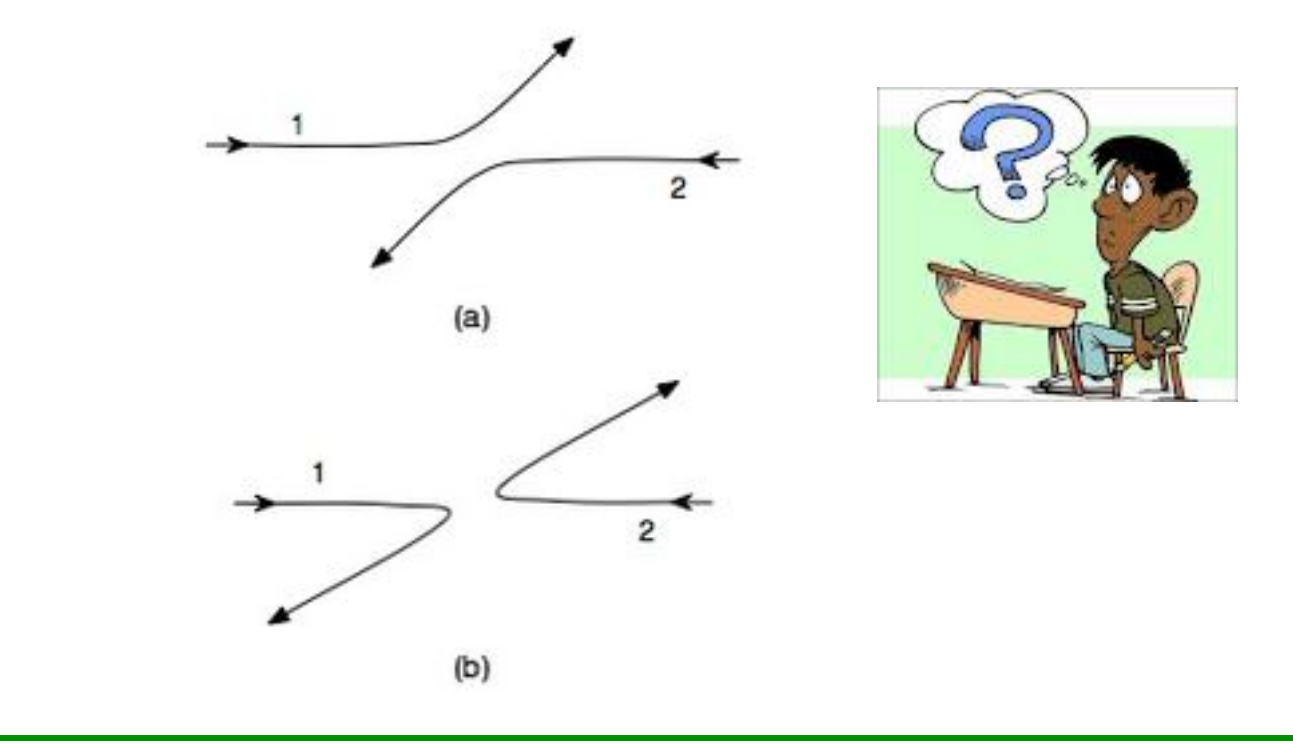

Soit 
$$
\Phi_{\text{total}} = \Phi(q_1, q_2, ..., q_i, ..., q_N)
$$
 avec  $q_i = q(x_i, y_i, z_i, s, m_{si})$ 

### Atomes à plusieurs électrons en Mécanique Quantique

*Soit* l'opérateur de permutation 
$$
\hat{P}
$$
, tel que  $\hat{P}_{ij}(q_1, q_2, \ldots, q_i, q_j) = (q_1, q_2, \ldots, q_j, q_i)q_N$ 

Valeurs propres de l'opérateur P ??

$$
\mathop{\hat{P}_{ij}}^{\wedge} \mathop{\hat{P}_{ij}}^{\wedge} \Phi(q_1, q_2, \dots, q_i, q_j, q_N) = \Phi(q_1, q_2, \dots, q_i, q_j, q_N)
$$

$$
\hat{P}^2_{ij} = 1 \text{ (opérateur identité)}
$$

Soit w et c, fonction propre et valeur propre de P.

$$
\overrightarrow{P}\omega = c\omega
$$
  
\n
$$
\overrightarrow{P}\omega = \overrightarrow{P}c \quad \omega = c \overrightarrow{P}\omega = c^2 \omega \Rightarrow \omega = c^2 \omega \Rightarrow c = \pm 1
$$

*Soit*  $\omega_4(q_1, q_2, \ldots, q_i, q_j, q_N)$ , ft propre de P  $\wedge$ avec valeur propre  $c = +1$ P  $\wedge$  $\omega_+ (q_1, q_2, ..., q_i, .q_j, q_N) = +1 \omega_+ (q_1, q_2, ..., q_i, .q_j, ..., q_N) = \omega_+ (q_1, q_2, ..., q_j, .q_i, ..., q_N)$  $\omega_+ (q_1, q_2, \ldots, q_i, q_j, q_N)$  est dite symétrique / échange de 2 particules

Soit  $\omega_{\text{I}}(q_1, q_2, \ldots, q_i, q_j, q_N)$ , ft propre de P  $\wedge$ avec valeur propre  $c = -1$ P  $\wedge$  $\omega_{-}(q_1, q_2,..,q_i, q_j, q_N) = -1 \omega_{-}(q_1, q_2,..,q_i, .q_j,.., q_N) = \omega_{-}(q_1, q_2,..,q_j, .q_i,.., q_N)$  $\omega_{\text{-}}(q_1, q_2, \ldots, q_i, q_j, q_N)$  est dite antisymétrique / échange de 2 particules

Postulat de Pauli:

-pour les fermions, la ft d'onde totale est antisymétrique/échange de 2 électrons -pour les bosons (spin entier: photon, noyaux), la ft d'onde totale est symétrique/échange de 2 particules

#### Atomes à plusieurs électrons en Mécanique Quantique

Conséquence intéressante pour les fermions

$$
\omega_{-}(q_1, q_2, ..., q_i, .q_j, ..., q_N) = -\omega_{-}(q_1, q_2, ..., q_j, .q_i, ..., q_N)
$$

Si 2 électrons ont les 4 mêmes nombres quantiques (n, l,m<sub>i</sub>,m<sub>s</sub>)

 $\omega_{-}(q_1, q_2, ..., q_i, .q_i, ..., q_N) = -\omega_{-}(q_1, q_2, ..., q_i, .q_i, ..., q_N) \Rightarrow 2\omega_{-}(q_1, q_2, ..., q_i, .q_i, ..., q_N) = 0!!$ 

⇒ 2 électrons ne peuvent avoir simultanément les 4 mêmes nombres quantiques ⇒ Le Principe de Pauli oblige les électrons de même spin (ms<sub>1</sub>=ms<sub>2</sub>) à se trouver dans des régions de l'espace différentes : Ce n'est pas une « force » mais une conséquence du Principe d'antisymétrie =>

**On parle de « Trou de Pauli »** 

### Opérateurs de spin: Propriétés

Matrice de Pauli

$$
s_x = \frac{\hbar}{2} \begin{pmatrix} 0 & 1 \\ 1 & 0 \end{pmatrix} \qquad s_y = \frac{\hbar}{2} \begin{pmatrix} 0 & -i \\ i & 0 \end{pmatrix} \qquad s_z = \frac{\hbar}{2} \begin{pmatrix} 1 & 0 \\ 0 & -1 \end{pmatrix}
$$
  
\n
$$
s_x = s_x + is_y \qquad s_z = \hbar \begin{pmatrix} 0 & 1 \\ 0 & 0 \end{pmatrix} \qquad s_z = \hbar \begin{pmatrix} 0 & 0 \\ 1 & 0 \end{pmatrix}
$$
  
\n
$$
s_x = \hbar \begin{pmatrix} 0 & 1 \\ 0 & 0 \end{pmatrix} \qquad s_z = \hbar \begin{pmatrix} 0 & 0 \\ 0 & 0 \end{pmatrix}
$$
  
\n
$$
V = \frac{\hbar}{2} \begin{pmatrix} 0 & 1 \\ 0 & 0 \end{pmatrix} \qquad s_z = \hbar \begin{pmatrix} 0 & 0 \\ 0 & 0 \end{pmatrix} \qquad s_z = \hbar \begin{pmatrix} 0 & 0 \\ 0 & 0 \end{pmatrix} \qquad s_z = \hbar \begin{pmatrix} 0 & 0 \\ 0 & 0 \end{pmatrix} \qquad s_z = \hbar \begin{pmatrix} 0 & 0 \\ 0 & 0 \end{pmatrix} \qquad s_z = \hbar \begin{pmatrix} 0 & 0 \\ 0 & 0 \end{pmatrix} \qquad s_z = \hbar \begin{pmatrix} 0 & 0 \\ 0 & 0 \end{pmatrix} \qquad s_z = \hbar \begin{pmatrix} 0 & 0 \\ 0 & 0 \end{pmatrix} \qquad s_z = \hbar \begin{pmatrix} 0 & 0 \\ 0 & 0 \end{pmatrix} \qquad s_z = \hbar \begin{pmatrix} 0 & 0 \\ 0 & 0 \end{pmatrix} \qquad s_z = \hbar \begin{pmatrix} 0 & 0 \\ 0 & 0 \end{pmatrix} \qquad s_z = \hbar \begin{pmatrix} 0 & 0 \\ 0 & 0 \end{pmatrix} \qquad s_z = \hbar \begin{pmatrix} 0 & 0 \\ 0 & 0 \end{pmatrix} \qquad s_z = \hbar \begin{pmatrix} 0 & 0 \\ 0 & 0 \end{pmatrix} \qquad s_z = \hbar \begin{pmatrix} 0 & 0 \\ 0 & 0 \end{pmatrix} \qquad s_z
$$

$$
\hat{s}_{+}\Phi(m_{s}) = \hbar \sqrt{(s(s+1) - m_{s}(m_{s}+1)\Phi(m_{s}+1))} \qquad \hat{s}_{z}\Phi = \hbar m_{s}\Phi
$$
  

$$
\hat{s}_{-}\Phi(m_{s}) = \hbar \sqrt{(s(s+1) - m_{s}(m_{s}-1)\Phi(m_{s}-1))} \qquad \text{et} \qquad \hat{s}^{2}\Phi = \hbar^{2}s(s+1)\Phi
$$

Opérateurs S<sup>2</sup> et Sz (expressions)

Les fonctions individuelles de spins  $s_{z1}$  et  $s_{z2}$ ,  $L_{z1}$  et  $L_{z2}$  ne sont plus fonctions propres du système

$$
\vec{L} = \vec{l}_1 + \vec{l}_2 \qquad \vec{S} = \vec{s}_1 + \vec{s}_2
$$
\n
$$
\hat{S}_z^2 \Phi = \hbar^2 S(S+1) \Phi \qquad \text{Opérateurs de spin: } L^2, L_z, S^2, S_z
$$
\n
$$
\vec{S}^2 = (s_1 + s_2)^2 = \vec{s}_1^2 + \vec{s}_2^2 + 2\vec{s}_1. \ \vec{s}_2
$$
\n
$$
\vec{s}_1. \ \vec{s}_2 = s_{1x}s_{2x} + s_{1y}s_{2y} + s_{1z}s_{2z}
$$
\n
$$
\hat{s}_{1\pm} = \hat{s}_{1x} \pm i\hat{s}_{1y} , \ \hat{s}_{2\pm} = \hat{s}_{2x} \pm i\hat{s}_{2y}
$$
\n
$$
\Rightarrow \hat{s}_{1x}\hat{s}_{2x} = \frac{1}{4}(\hat{s}_{1+} + \hat{s}_{1-})(\hat{s}_{2+} + \hat{s}_{2-}); \ \hat{s}_{1y}\hat{s}_{2y} = -\frac{1}{4}(\hat{s}_{1+} - \hat{s}_{1-})(\hat{s}_{2+} - \hat{s}_{2-})
$$
\n
$$
\Rightarrow \hat{S}^2 = \hat{s}_1^2 + \hat{s}_2^2 + \frac{1}{2} [(\hat{s}_{1+} + \hat{s}_{1-})(\hat{s}_{2+} + \hat{s}_{2-}) - (\hat{s}_{1+} - \hat{s}_{1-})(\hat{s}_{2+} - \hat{s}_{2-}) + 4\hat{s}_{1z}\hat{s}_{2z}]
$$

$$
S^2 = s_1^2 + s_2^2 + s_{1+} s_{2-} + s_{1-} s_{2+} + 2s_{1z} s_{2z}
$$

L'Hamiltonien électronique (défini + haut) ne dépend pas du spin

$$
\begin{bmatrix} H, \hat{S}^2 \end{bmatrix} = \begin{bmatrix} H, \hat{S}_z \end{bmatrix} = \begin{bmatrix} H, \hat{S}_1^2 \end{bmatrix} = \begin{bmatrix} H, \hat{S}_2^2 \end{bmatrix} = 0
$$
  
et 
$$
\begin{bmatrix} \hat{S}^2, \hat{S}_z \end{bmatrix} = \begin{bmatrix} \hat{S}_z, \hat{S}_1^2 \end{bmatrix} = \begin{bmatrix} \hat{S}_z, \hat{S}_2^2 \end{bmatrix} = \begin{bmatrix} \hat{S}^2, \hat{S}_1^2 \end{bmatrix} = \begin{bmatrix} \hat{S}^2, \hat{S}_2^2 \end{bmatrix} = 0
$$

$$
\begin{aligned}\n[H, \hat{L}^2] &= \left[H, \hat{L}_z\right] = \left[\hat{L}^2, \hat{L}_z\right] = \left[H, \hat{S}^2\right] = \left[H, \hat{S}_z\right] = \dots = 0 \\
\Rightarrow \left[H, \hat{L}^2, \hat{L}_z, \hat{L}_1^2, \hat{L}_2^2, \hat{S}^2, \hat{S}_z, \hat{S}_1^2, \hat{S}_2^2\right] \text{ forment un ECOC} \\
(Attention, H est ici independent du spin)\n\end{aligned}
$$

### Important: pour les fermions (électrons), la fonction d'onde totale doit être antisymétrique **'/'échange'de'2'électrons''**

Ex: He( $1s^2$ )=> 2 électrons dans une orbitale « atomique » de type 1s

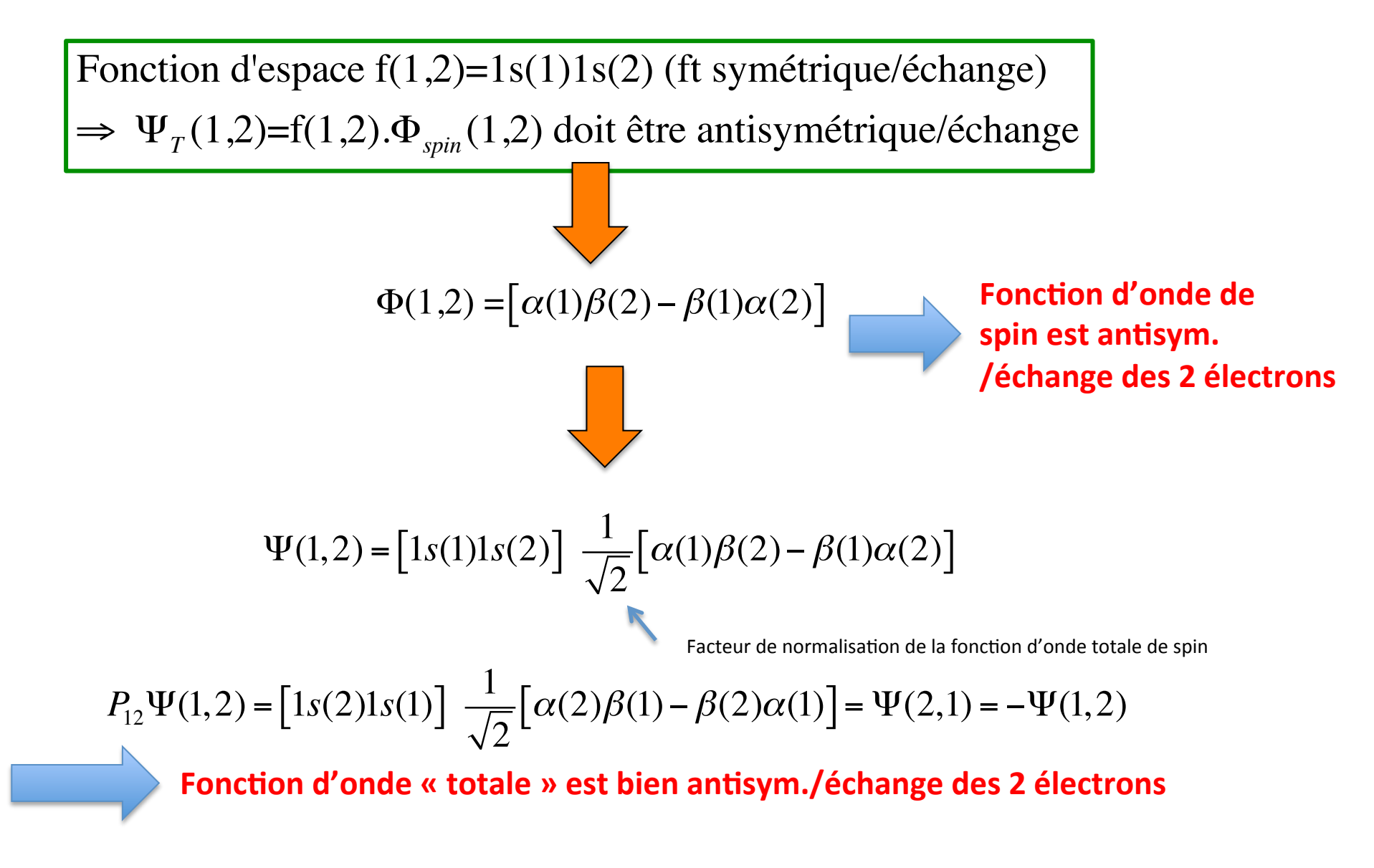

**Ft d'onde de l'état fondamental de He(1s<sup>2</sup>):**  $\;\;\Psi(1,2) = \left[1s(1)1s(2)\right]\;\frac{1}{\sqrt{2}}$  $\frac{1}{2} [\alpha(1)\beta(2) - \beta(1)\alpha(2)]$ 

$$
\hat{s}_{1,z}\Psi(1,2) = [1s(1)1s(2)] \frac{1}{\sqrt{2}} \left[ \frac{\hbar}{2} \alpha(1)\beta(2) - (-\frac{\hbar}{2})\beta(1)\alpha(2) \right] = \frac{\hbar}{2} [1s(1)1s(2)] \frac{1}{\sqrt{2}} [\alpha(1)\beta(2) + \beta(1)\alpha(2)] \neq \hbar m_{s1} \Psi(1,2)
$$
\n
$$
\hat{s}_{2,z}\Psi(1,2) = [1s(1)1s(2)] \frac{1}{\sqrt{2}} \left[ -\frac{\hbar}{2} \alpha(1)\beta(2) - (\frac{\hbar}{2})\beta(1)\alpha(2) \right] = -\frac{\hbar}{2} [1s(1)1s(2)] \frac{1}{\sqrt{2}} [\alpha(1)\beta(2) + \beta(1)\alpha(2)] \neq \hbar m_{s2} \Psi(1,2)
$$
\n
$$
\Psi(1,2) \text{ n'est pas fonction propre de } \hat{s}_{1z} / \hat{s}_{2z}
$$

$$
\text{Mais } \hat{S}_z \Psi(1,2) = (\hat{s}_{z1} + \hat{s}_{z2}) \Psi(1,2) = \hbar M_s = 0 \Psi(1,2) = > M_s = 0
$$

Démo:

$$
\hat{S}_z[\alpha(1)\beta(2)] = [\hat{s}_{z1} + \hat{s}_{z2}][\alpha(1)\beta(2)] = \hbar(\frac{1}{2} - \frac{1}{2})[\alpha(1)\beta(2)] = 0
$$
  
\n
$$
\Rightarrow [\alpha(1)\beta(2)] \text{ ft proper de } S_z \text{ avec } M_s = 0
$$
  
\n
$$
\hat{S}_z[\beta(1)\alpha(2)] = [\hat{s}_{z1} + \hat{s}_{z2}][\beta(1)\alpha(2)] = \hbar(-\frac{1}{2} + \frac{1}{2})[\beta(1)\alpha(2)] = 0
$$
  
\n
$$
\Rightarrow [\beta(1)\alpha(2)] \text{ ft proper de } \hat{S}_z \text{ avec } M_s = 0
$$

 $\Rightarrow [\alpha(1)\beta(2)] \pm [\beta(1)\alpha(2)]$ ft propres de S<sub>z</sub> avec *M<sub>S</sub>* = 0

De même, montrons que:

 $S^2\Psi(1,2) = (\hat{s}_1 + \hat{s}_2)^2 \Psi(1,2)$ Démo:

$$
\hat{S}^{2}[\alpha(1)\beta(2)] = (\hat{s}_{1}^{2} + \hat{s}_{2}^{2} + \hat{s}_{1+}\hat{s}_{2+} + \hat{s}_{1-}\hat{s}_{2+} + 2\hat{s}_{1z}\hat{s}_{2z})[\alpha(1)\beta(2)]
$$
\n
$$
\hat{S}^{2}[\alpha(1)\beta(2)] = \hbar^{2}[\bar{s}_{1}(s_{1} + 1) + \bar{s}_{2}(s_{2} + 1)][\alpha(1)\beta(2)]
$$
\n
$$
+ \hat{s}_{1+}\hat{s}_{2-}[\alpha(1)\beta(2)] = 0
$$
\n
$$
+ \hat{s}_{1-}\hat{s}_{2+}[\alpha(1)\beta(2)]
$$
\n
$$
+ 2\hat{s}_{1z}\hat{s}_{2z}[\alpha(1)\beta(2)]
$$
\n
$$
\hat{S}^{2}[\alpha(1)\beta(2)] = \frac{3}{2}\hbar^{2}[\alpha(1)\beta(2)] + \hbar^{2}s_{1-}\sqrt{\frac{3}{4} + \frac{1}{4}}[\alpha(1)\alpha(2)] - \frac{1}{2}\hbar^{2}[\alpha(1)\beta(2)]
$$
\n
$$
\hat{S}^{2}[(\alpha(1)\beta(2))] = \hbar^{2}[(\alpha(1)\beta(2)] + \hbar^{2}\sqrt{\frac{3}{4} + \frac{1}{4}}[\beta(1)\alpha(2)]
$$
\n
$$
\hat{S}^{2}[\alpha(1)\beta(2)] = \hbar^{2}\{\alpha(1)\beta(2)\} + \hbar^{2}\sqrt{\frac{3}{4} + \frac{1}{4}}[\beta(1)\alpha(2)]
$$
\n
$$
[\alpha(1)\beta(2)] \text{ n'est pas ft proper de S}^{2}
$$

 $\Psi(1,2)$  est fontion propre de  $\hat{S}^2$ ,  $\hat{S}_z$ ,  $s_1^2$ ,  $s_2^2$ 

#### **Stéphane CARNIATO**

De même

$$
\hat{S}^2 [\beta(1)\alpha(2)] = \hbar^2 \{ [\alpha(1)\beta(2)] + [\beta(1)\alpha(2)] \}
$$

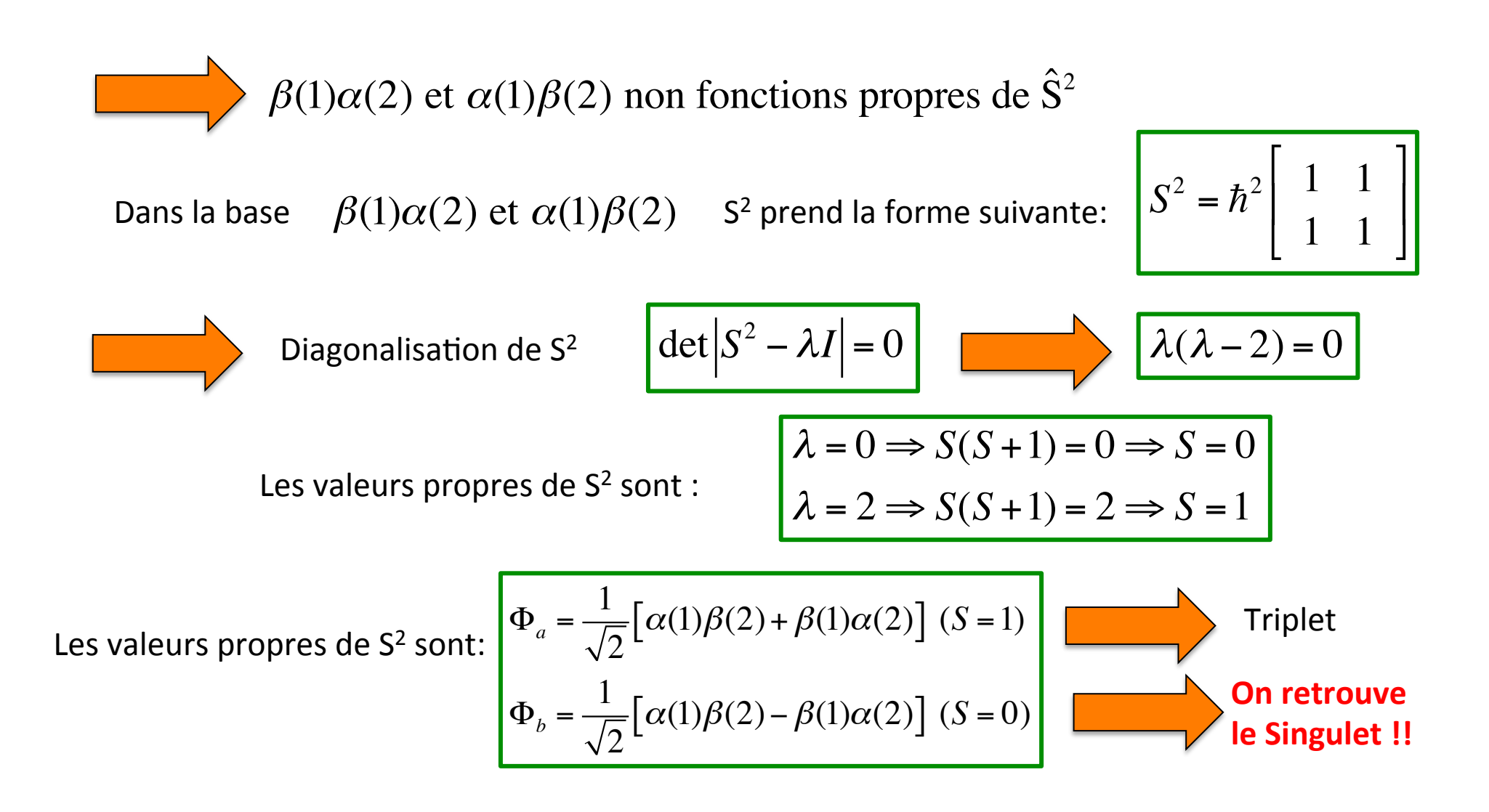

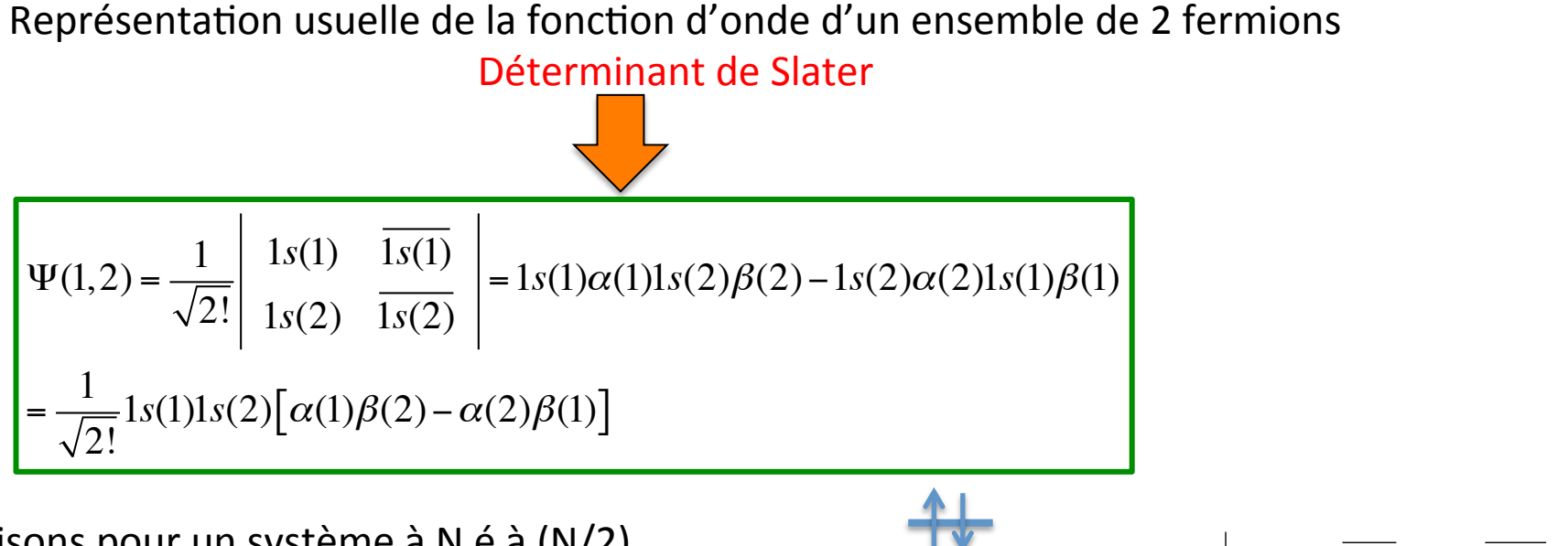

Généralisons pour un système à N é à (N/2) couches fermées

$$
\Psi(1,2,...N) = \frac{1}{\sqrt{N!}} \begin{vmatrix} \Phi_1(1) & \overline{\Phi_1(1)} & ... & \overline{\Phi_N(1)} \\ \Phi_1(2) & \overline{\Phi_1(2)} & ... & \overline{\Phi_N(2)} \\ \vdots & \vdots & \ddots & \vdots \\ \Phi_1(N) & \overline{\Phi_1(N)} & \overline{\Phi_N(N)} \end{vmatrix}
$$

Hamiltonien de He (1s<sup>2</sup>): indépendant du spin

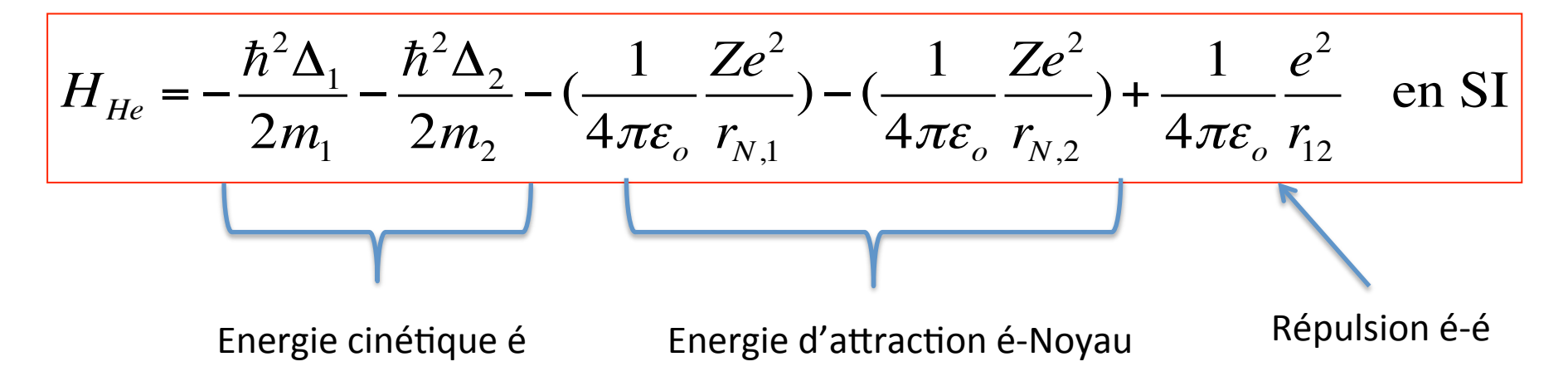

$$
H_{He} = -\frac{\hbar^{2} \Delta_{1}}{2m_{1}} - \frac{\hbar^{2} \Delta_{2}}{2m_{2}} - (\frac{1}{4\pi \varepsilon_{o}} \frac{Ze^{2}}{r_{N,1}}) - (\frac{1}{4\pi \varepsilon_{o}} \frac{Ze^{2}}{r_{N,2}}) + \frac{1}{4\pi \varepsilon_{o}} \frac{e^{2}}{r_{12}} \text{ en SI}
$$
  
\n
$$
Posons x=a_{o}X, y=a_{o}Y, z=a_{o}Z (X, Y, Z \text{ sans Dim.})
$$
  
\n
$$
\Delta_{1} = \frac{\partial^{2}}{\partial x^{2}} + \frac{\partial^{2}}{\partial y^{2}} + \frac{\partial^{2}}{\partial z^{2}} = \frac{\partial^{2}}{a_{o}^{2} \partial X^{2}} + \frac{\partial^{2}}{a_{o}^{2} \partial Y^{2}} + \frac{\partial^{2}}{a_{o}^{2} \partial Z^{2}} = \frac{\Delta_{1}}{a_{o}^{2}}
$$
  
\n
$$
\text{avec } a_{o} = \left[ \frac{(4\pi \varepsilon_{o})\hbar^{2}}{m_{e}|e|^{2}} \right] = \left[ \frac{\hbar^{2}}{m_{e}|e|^{2}} \right] \text{ et } e^{i^{2}} = \frac{|e|^{2}}{4\pi \varepsilon_{o}} \Rightarrow \frac{|e|^{2}}{a_{o}} = \frac{\hbar^{2}}{a_{o}^{2}m_{e}}
$$
  
\n
$$
H_{He} = \frac{\hbar^{2}}{m_{e}} \left[ -\frac{\Delta_{1}}{2a_{o}^{2}} - \frac{\Delta_{2}}{2a_{o}^{2}} - \frac{m_{e}}{4\pi \varepsilon_{o} \hbar^{2}} \frac{Ze^{2}}{R_{N,1}a_{o}} - \frac{m_{e}}{4\pi \varepsilon_{o} \hbar^{2}} \frac{Ze^{2}}{R_{N,2}a_{o}} + \frac{m_{e}}{4\pi \varepsilon_{o} \hbar^{2}} \frac{e^{2}}{R_{12}a_{o}} \right]
$$
  
\n
$$
H_{He} = \frac{\hbar^{2}}{a_{o}^{2}m_{e}} \left[ -\frac{\Delta_{1}}{2} - \frac{\Delta_{2}}{2} - \frac{Z}{R_{N,1}} - \frac{Z}{R_{N,2}} +
$$

$$
H_{He} = \left(-\frac{\Delta'_{1}}{2} - \frac{\Delta'_{2}}{2} - \frac{Z}{R_{N,1}} - \frac{Z}{R_{N,2}} + \frac{1}{R_{12}}\right)e^{i^{2}} \text{ en unités atomiques}
$$

"Tout se passe comme si " $(\hbar$ =m=e=1 et r=R\*a<sub>o</sub>)

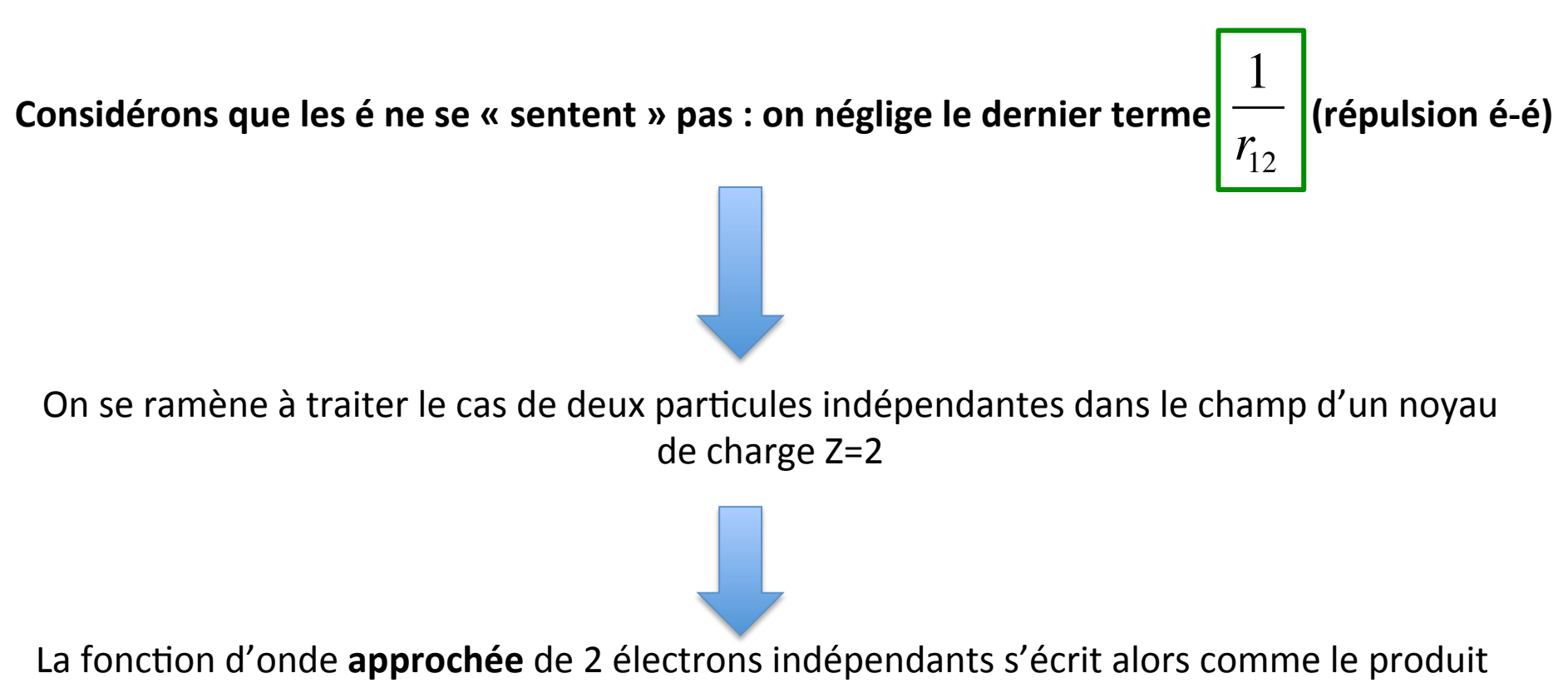

de 2 fts 1s de l'hydrogène:

$$
\Psi(\vec{r_1}, \vec{r_2}) \approx 1 s_H(1) 1 s_H(2) = \left(\frac{(Z)^{3/2}}{(a_o)^{3/2} \sqrt{\pi}} e^{-Z r_1/a_o}\right) \cdot \left(\frac{(Z)^{3/2}}{(a_o)^{3/2} \sqrt{\pi}} e^{-Z r_2/a_o}\right)
$$

Calcul de l'énergie totale d'un système de 2 particules indépendantes

$$
\langle E_{He} \rangle \approx \langle 1s(1)1s(2) \rangle - \frac{\Delta_1}{2} - \frac{\Delta_2}{2} - \frac{Z}{R_{N,1}} - \frac{Z}{R_{N,2}} |1s(1)1s(2) \rangle \frac{e^{i2}}{a_o}
$$
  

$$
E_{He} = \langle 1s(1) \rangle - \frac{\Delta_1}{2} - \frac{Z}{R_{N,1}} |1s(1) \rangle \langle 1s(2) |1s(2) \rangle \frac{e^{i2}}{a_o} \Rightarrow \text{Energie } E_{1s}^Z(hydrogénoïde)
$$

$$
+ \langle 1s(2) \rangle - \frac{\Delta_2}{2} - \frac{Z}{R_{N,2}} |1s(2) \rangle \langle 1s(1)|1s(1) \rangle \frac{e^{i2}}{a_o} \Rightarrow \text{Energie } E_{1s}^Z(hydrogénoïde)
$$

$$
= 2E_{1s} = 2(-13.6) \frac{Z^2}{1^2} = -108.8 \text{ eV}
$$

Cette (valeur absolue) énergie est trop élevée (« stable »)/expérience :

 $-IP(1)-IP(2) = -24.5 - 54.4 \approx -79$  eV

=>le terme de répulsion é-é est crucial pour décrire l'état fondamental de He(1s<sup>2</sup>) !!

$$
E_{He} \langle 1s(1)1s(2) \vert -\frac{\Delta'_{1}}{2} - \frac{\Delta'_{2}}{2} - \frac{Z}{R_{N,1}} - \frac{Z}{R_{N,2}} \rangle |1s(1)1s(2) \rangle \frac{e^{i2}}{a_{o}} + \frac{\langle 1s(1)1s(2) \vert \frac{1}{R_{12}} \vert 1s(1)1s(2) \rangle \frac{e^{i2}}{a_{o}}}{R_{12}} \rangle
$$
  
On montre que :  $\langle 1s(1)1s(2) \vert \frac{1}{R_{12}} \vert 1s(1)1s(2) \rangle \frac{e^{i2}}{a_{o}} = \frac{5}{8} Z$  (en a.u.) avec  $\frac{e^{i2}}{a_{o}} = 27.2 eV$   

$$
E_{He} = -108.8 + \frac{5}{8} Z(27.2) = -74.8 eV
$$

Mieux, mais tjs désaccord avec l'expérience: comment améliorer la description du système ?

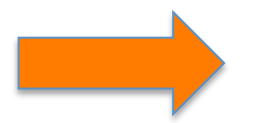

Choix d'une meilleure fonction d'onde de départ

#### **SUGGESTION:** « approximation » de 2 é indépendants soumis à une charge  $\mathbb{Z}^*$

La fonction d'onde de 2 é indépendants peut s'écrire comme le produit de 2 fts 1s où Z est remplacé par Z\* (charge effective ressentie par chaque électron)=> Modèle de Slater

$$
\Psi(\vec{r_1}, \vec{r_2}) = 1s(1)1s(2) \text{ avec } 1s(1) = 1s(2) = \frac{(Z^*)^{3/2}}{(a_o)^{3/2}\sqrt{\pi}}e^{-Z^*\vec{r_1}/a_o}\frac{(Z^*)^{3/2}}{(a_o)^{3/2}\sqrt{\pi}}e^{-Z^*\vec{r_2}/a_o}
$$

On introduit la charge Z\* dans l'expression de l'Hamiltonien (exact)

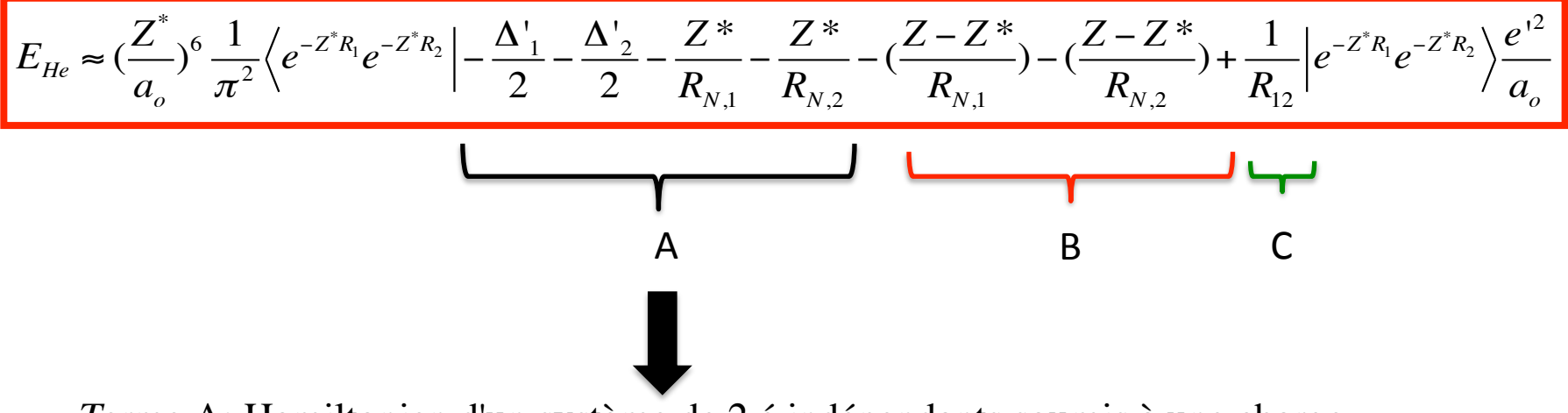

Terme A: Hamiltonien d'un système de 2 é indépendants soumis à une charge nucléaire effective  $Z^* \Rightarrow E_4 = -2*13.6*Z^{2}$ 

$$
\left(\frac{Z^*}{a_o}\right)^6 \frac{1}{\pi^2} \left\langle e^{-Z^*R_1} e^{-Z^*R_2} \left| -\frac{\Delta_1}{2} - \frac{\Delta_2}{2} - \frac{Z^*}{R_{N,1}} - \frac{Z^*}{R_{N,2}} \right| e^{-Z^*R_1} e^{-Z^*R_2} \right\rangle \frac{e^{2}}{a_o} \Rightarrow E_A = -2\left(\frac{Z^{*2}}{2}\frac{e^{2}}{a_o}\right)
$$

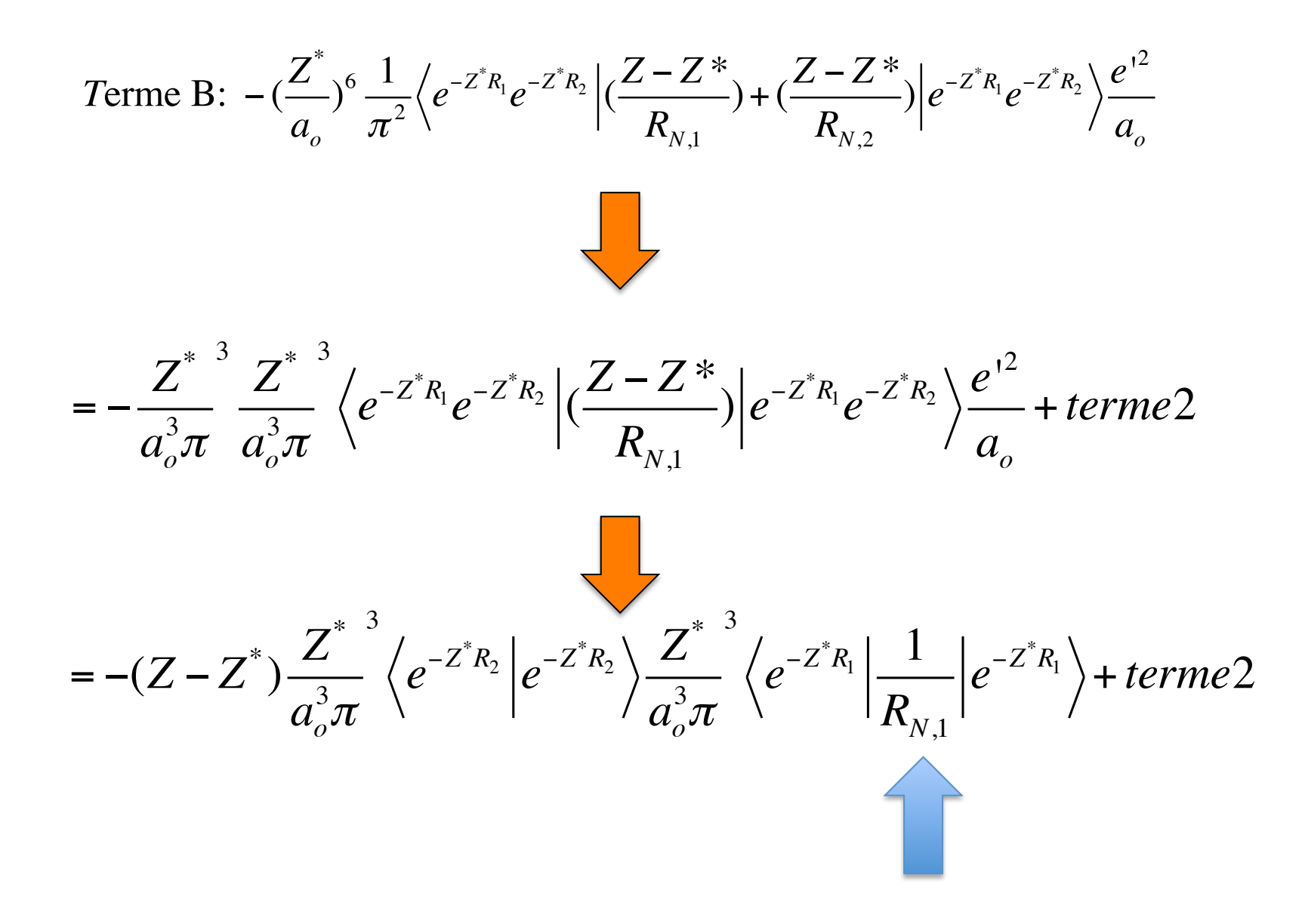

L'opérateur n'agit que sur la composante Noyau-électron n°1

$$
\text{Premier term: } \frac{Z^*}{a_o^3 \pi}^3 \left\langle e^{-Z^* R_2} \middle| e^{-Z^* R_2} \right\rangle \Rightarrow = 1 \text{ :}
$$

Proof:

$$
\frac{Z^*}{a_o^3 \pi}^3 \left\langle e^{-Z^* R_2} \middle| e^{-Z^* R_2} \right\rangle = \frac{Z^{*3}}{a_o^3 \pi} \int_0^\infty e^{-2Z^* R_2} r_2^2 dr_2 \int_0^\pi \sin \theta_2 d\theta_2 \int_0^{2\pi} d\phi_2
$$
\n(Attention)  
\n
$$
r_2^2 dr_2 = a_o^3 R_2^2 dR_2
$$

$$
=4\pi \frac{Z^{*3}}{a_o^3 \pi} a_o^3 \int_0^\infty e^{-2Z^*R_2} R_2^2 dR_2 = 4\pi \frac{Z^{*3}}{a_o^3 \pi} a_o^3 \frac{2}{2^3 Z^{*3}} = 1
$$
  
Avec  $\int_0^\infty e^{-qx} x^n dx = \frac{n!}{q^{n+1}} (n > -1, q > 0)$ 

Second terme: 
$$
\frac{Z^*}{a_o^3 \pi}^3 \left\langle e^{-Z^* R_1} \left| \frac{1}{R_{N,1}} \right| e^{-Z^* R_1} \right\rangle
$$

$$
\frac{Z^{*3}}{a_o^3 \pi} \int_0^{\infty} e^{-2Z^*R_1} \frac{1}{R_1} r_1^2 dr_1 \int_0^{\pi} \sin \theta_1 d\theta_1 \int_0^{2\pi} d\phi_1
$$
\n(Attention)  
\n
$$
= 4\pi \frac{Z^{*3}}{a_o^3 \pi} a_o^3 \int_0^{\infty} e^{-2Z^*R_1} \frac{1}{R_1} R_1^2 dR_1 = 4\pi \frac{Z^{*3}}{\pi} \int_0^{\infty} e^{-2Z^*R_1} R_1 dR_1
$$
\n(Attention)  
\n
$$
= 4\pi \frac{Z^{*3}}{a_o^3 \pi} a_o^3 \int_0^{\infty} e^{-2Z^*R_1} \frac{1}{R_1} R_1^2 dR_1 = 4\pi \frac{Z^{*3}}{\pi} \int_0^{\infty} e^{-2Z^*R_1} R_1 dR_1
$$
\n(Attention)

$$
=4\pi \frac{Z^{*3}}{\pi} \frac{1}{2^2 Z^{*2}} = Z^*
$$
  
 
$$
Avec \int_0^\infty e^{-qx} x^n dx = \frac{n!}{q^{n+1}} (n > -1, q > 0)
$$

On pose que  
\n
$$
E_B = -2Z^*(Z - Z^*)\frac{e^{2}}{a_0}
$$
\nOn pose queue  
\n
$$
E_C = +\frac{5}{8}Z^*\frac{e^{2}}{a_0}
$$
\n
$$
E_{totale}(Z^*) = E_A + E_B + E_C = \left[-Z^{*2} + 2Z^*(Z^* - Z) + \frac{5}{8}Z^*\right]\frac{e^{2}}{a_0}
$$
\n
$$
Si Z = Z^* \qquad E_{totale}(Z^* = Z) = \left[-Z^2 + \frac{5}{8}Z\right]\frac{e^{2}}{a_0} = -74.8 \text{ eV}
$$

On retrouve la même énergie que précedemment

Cherchons alors la meilleure valeur de  $\mathbb{Z}^*$  qui rende  $\mathrm{E}_{\mathrm{totale}}$  minimale

$$
\frac{dE_{\text{total}}(Z^*)}{dz^*} = 0 = \left[ -2Z^* + 4Z^* - 2Z + \frac{5}{8} \right] \frac{e^{2}}{a_0} \Rightarrow 2Z^* - 2Z + \frac{5}{8} = 0 \Rightarrow Z^* = Z - \frac{5}{16}
$$
  
\n
$$
\frac{5}{16} = 0.31 \text{ (constanted 'écran de Slater !!)} = \sum_{i=1}^{8} Z^* = 2 - \frac{5}{16} = 1.69
$$
  
\n
$$
E_{\text{total}}(Z^*) = \left[ -(Z - \frac{5}{16})^2 + 2(Z - \frac{5}{16})^2 - 2Z(Z - \frac{5}{16}) + \frac{5}{8}(Z - \frac{5}{16}) \right] \frac{e^{2}}{a_0}
$$
  
\n
$$
E_{\text{total}}(Z^*) = \left[ (Z - \frac{5}{16})^2 - 2Z(Z - \frac{5}{16}) + \frac{5}{8}(Z - \frac{5}{16}) \right] \frac{e^{2}}{a_0}
$$
  
\n
$$
E_{\text{total}}(Z^*) = \left[ (Z - \frac{5}{16}) - 2Z + \frac{5}{8} \right] (Z - \frac{5}{16}) \frac{e^{2}}{a_0} = -77.5 \text{ eV 1!}
$$

Remarque

-77.5 eV, c'est bien ....mais l'expérience => -79 eV !!

### **Comment améliorer la théorie ??**

=> Introduction dans la fonction d'onde d'un terme dépendant explicitement de la distance entre les 2 électrons

$$
\Psi(\vec{r_1}, \vec{r_2}) = N e^{-Z^* r_1 / a_o} \cdot e^{-Z^* r_2 / a_o} (1 + \lambda r_{12})
$$
 Hylleraas (1928)

La recherche de Z\*/ $\lambda$  rendant l'énergie minimale conduit à:

$$
E_{elec} = -78.7 eV
$$

avec  $Z^*$ =1.849  $\lambda$ =0.364/a<sub>0</sub>

### Pourquoi est-ce mieux dès lors ??

La partie 1+ $\lambda$ r<sub>12</sub> de la fonction d'onde devient plus grande pour de grandes valeurs de r<sub>12</sub> C'est la corrélation électronique

La répulsion entre les 2 é. fait qu'il est énergétiquement plus favorable pour les électrons de s'éviter (c'est donc bien de rendre la ft d'onde adaptée pour cela)

# **BILAN**

Hydrogène  $E_n^H = -\frac{13.6}{n^2} \Rightarrow PI_n = -E_n^H = \frac{13.6}{n^2}$ 

Hydrogènoïdes 
$$
PI_n = -E_n^{(Z-1)+} = 13.6 \frac{Z^2}{n^2}
$$
 Atomes à N é  $E_n^{At} = -13.6 \sum_{i=1}^N \frac{Z^2}{n_i^2}$  ??

approximation pour un atome Poly-électronique !!

Approximation

$$
E_N^{At} \approx -13.6 \sum_{i=1}^N \frac{Z_i^{*2}}{n_i^2}
$$

 $Z_i^*$  charge effective ressentie par l'électron i=> Dépend de la « nature » de i !!

#### **Applications:**

1-Calcul du potentiel d'ionisation dans les atomes à plusieurs électrons

$$
A \stackrel{PI}{\Rightarrow} A^+ + \acute{e}
$$

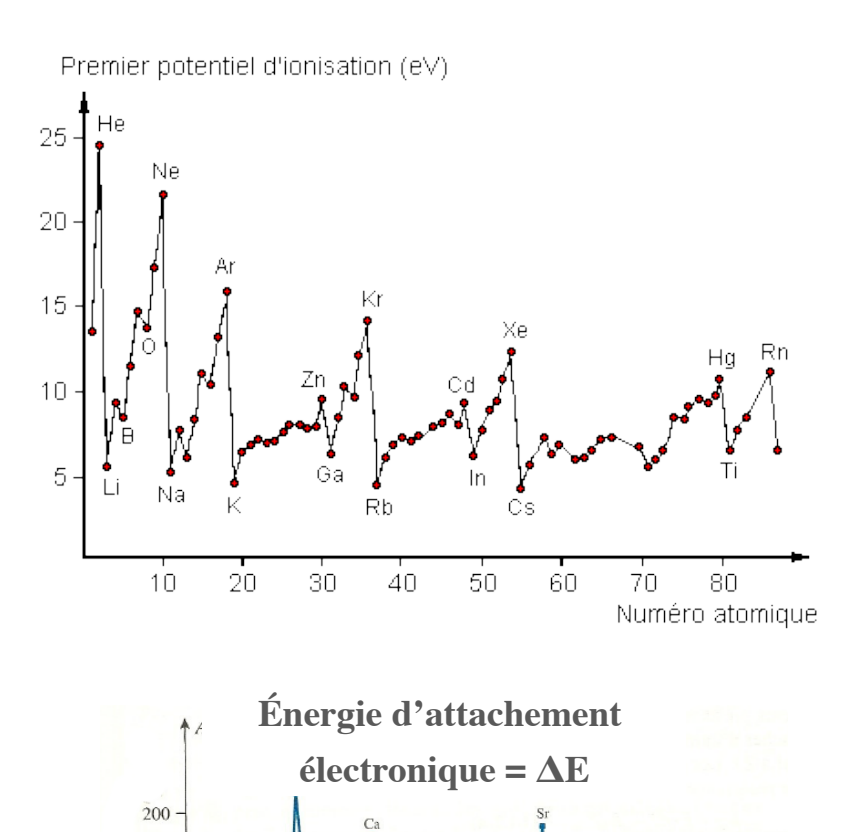

 $-200$ 

 $\mathcal{C}$ 

2-Calcul de l'attachement électronique dans les atomes à plusieurs électrons

$$
A + \acute{e} \Longrightarrow A^- + \Delta E
$$

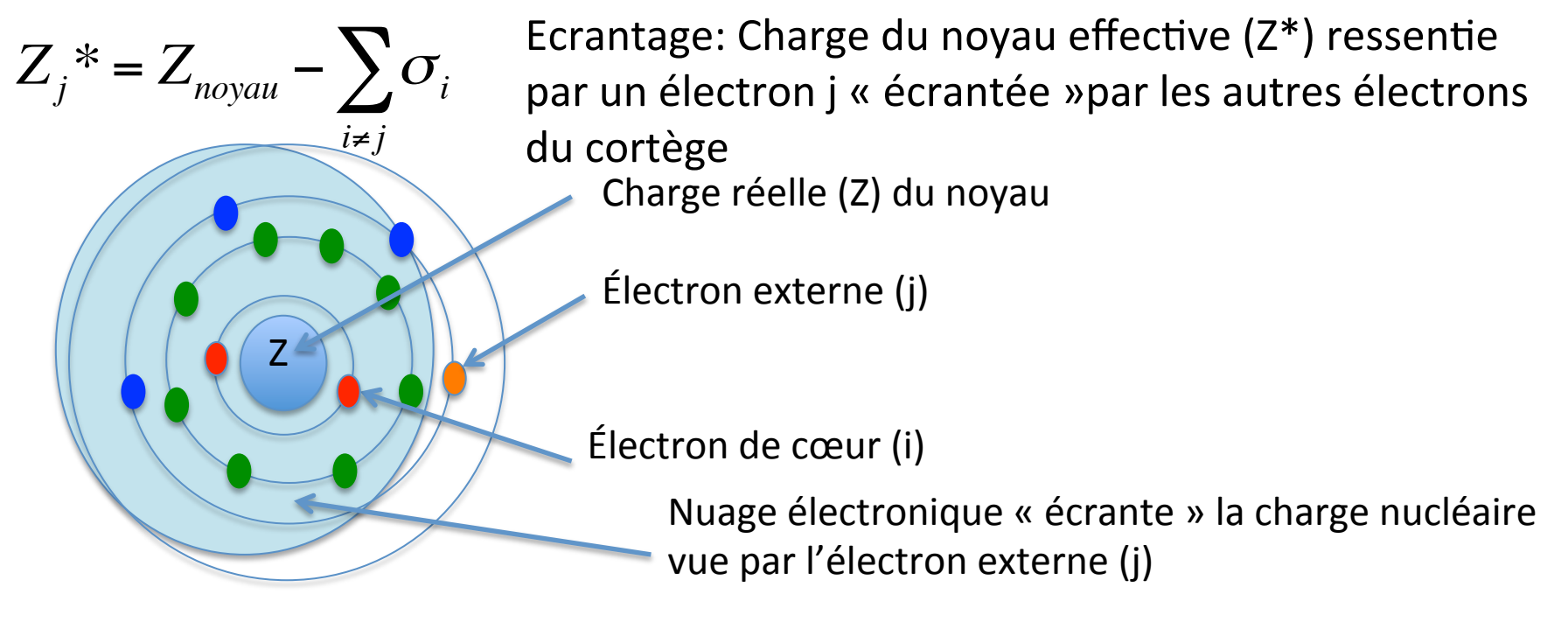

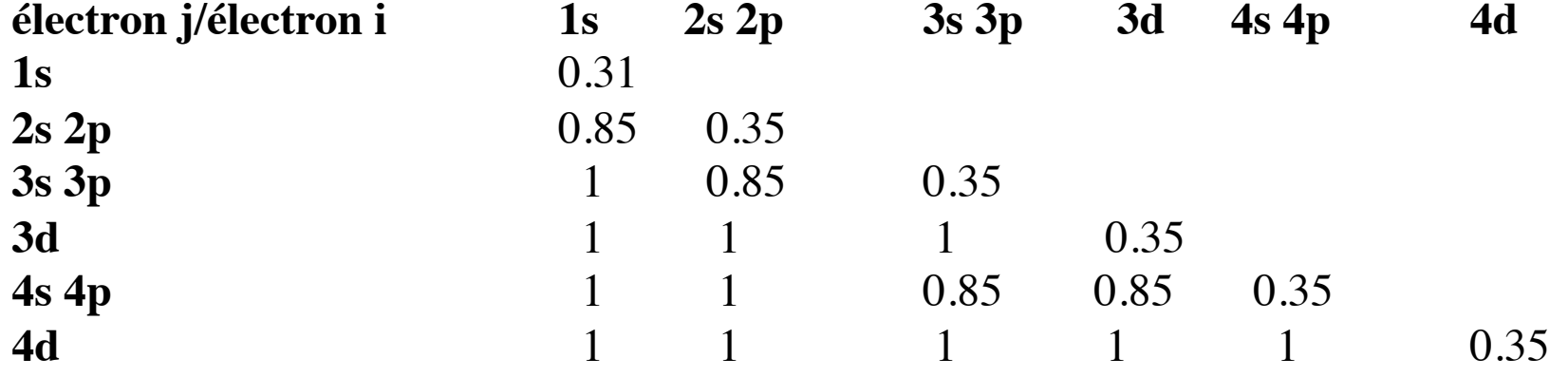

σ: Constante d'écran de Slater

$$
He \rightarrow He^{+} + \acute{e} \Rightarrow PI^{(1)} = E_{f}(He^{+}) - E_{i}(He^{0})
$$
\nor

\n
$$
PI_{\text{exp}}^{(1)}(He) = 24.58 \text{ eV}
$$
\nlacune électronique

Si l'on utilise la formule de Bohr:

$$
PI_{n=1} = -E_{n=1}^{Hydrog}(He) = +13.6 \frac{Z^2}{1^2} = 13.6 * \frac{2^2}{1} = 54.4 \text{ eV}
$$
 Très mauvais!!

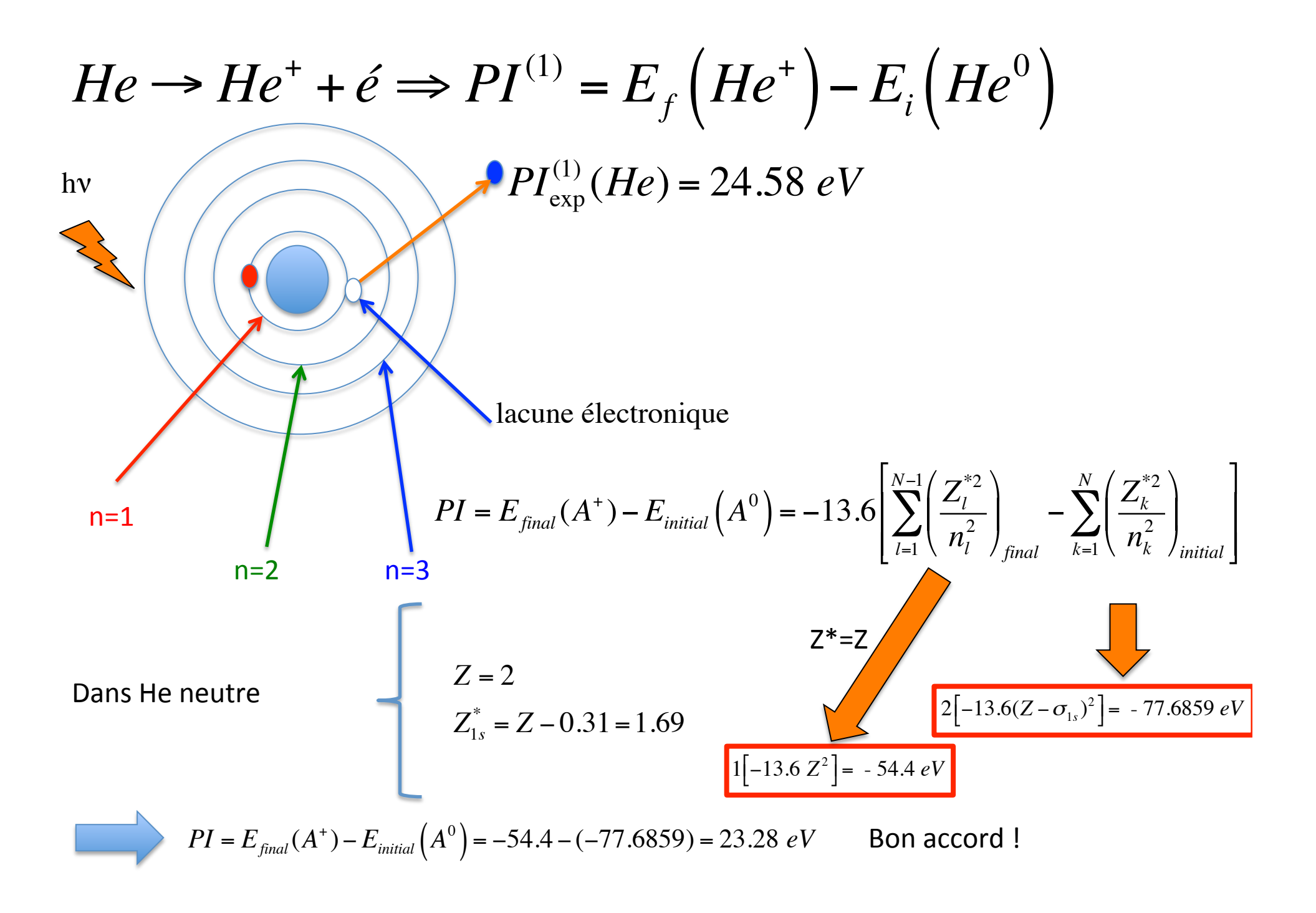

$$
Si (Z=14)
$$
\n
$$
Si \rightarrow Si^{+} + \epsilon \Rightarrow PI^{(1)} = E_{f}(Si^{+}) - E_{i}(Si^{0})
$$
\n
$$
PI_{\text{exp}}^{(1)}(Si) = 8.15 eV
$$
\n
$$
PI_{\text{exp}}^{(1)}(Si) = 8.15 eV
$$
\n
$$
PI_{\text{exp}}^{(1)}(Si) = 8.15 eV
$$
\n
$$
PI_{\text{exp}}^{(1)}(Si) = 8.15 eV
$$
\n
$$
PI_{\text{exp}}^{(1)}(Si) = 8.15 eV
$$
\n
$$
PI_{\text{exp}}^{(1)}(Si) = 8.15 eV
$$
\n
$$
PI_{\text{exp}}^{(1)}(Si) = 8.15 eV
$$
\n
$$
PI_{\text{exp}}^{(1)}(Si) = 8.15 eV
$$
\n
$$
PI_{\text{exp}}^{(1)}(Si) = 8.15 eV
$$
\n
$$
PI_{\text{exp}}^{(1)}(Si) = 8.15 eV
$$
\n
$$
PI_{\text{exp}}^{(1)}(Si) = 8.15 eV
$$
\n
$$
PI_{\text{exp}}^{(1)}(Si) = 8.15 eV
$$
\n
$$
PI_{\text{exp}}^{(1)}(Si) = 8.15 eV
$$
\n
$$
PI_{\text{exp}}^{(2)} = 13.6 \times \frac{1}{9} eV
$$
\n
$$
PI_{\text{exp}}^{(1)}(Si) = 8.15 eV
$$
\n
$$
PI_{\text{exp}}^{(2)} = 13.6 \times \frac{1}{9} eV
$$
\n
$$
PI_{\text{exp}}^{(1)}(Si) = 8.15 eV
$$
\n
$$
PI_{\text{exp}}^{(1)}(Si) = 8.15 eV
$$
\n
$$
PI_{\text{exp}}^{(1)}(Si) = 8.15 eV
$$
\n
$$
PI_{\text{exp}}^{(1)}(Si) = 8.15 eV
$$
\n
$$
PI_{\text{exp}}^{(1)}(Si) = 8.15 eV
$$
\n
$$
PI_{\text{exp}}^{(1)}(Si)
$$

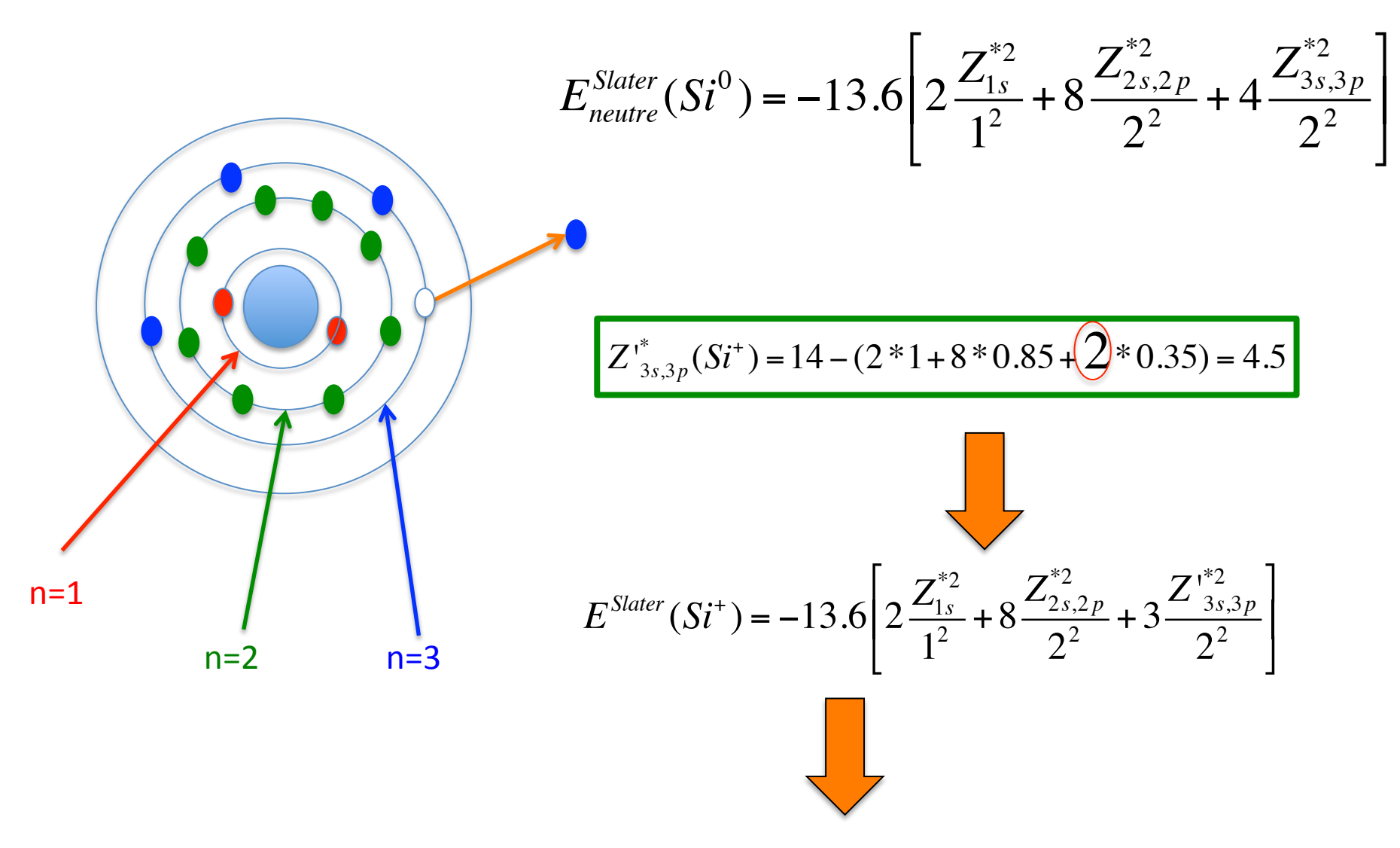

 $PI_{n-3} = E^{Slater}(Si^+) - E_{neutre}^{Slater}(Si^0) = 12.3 eV$ 

Bonne estimation mais on Fait mieux de nos jours.....

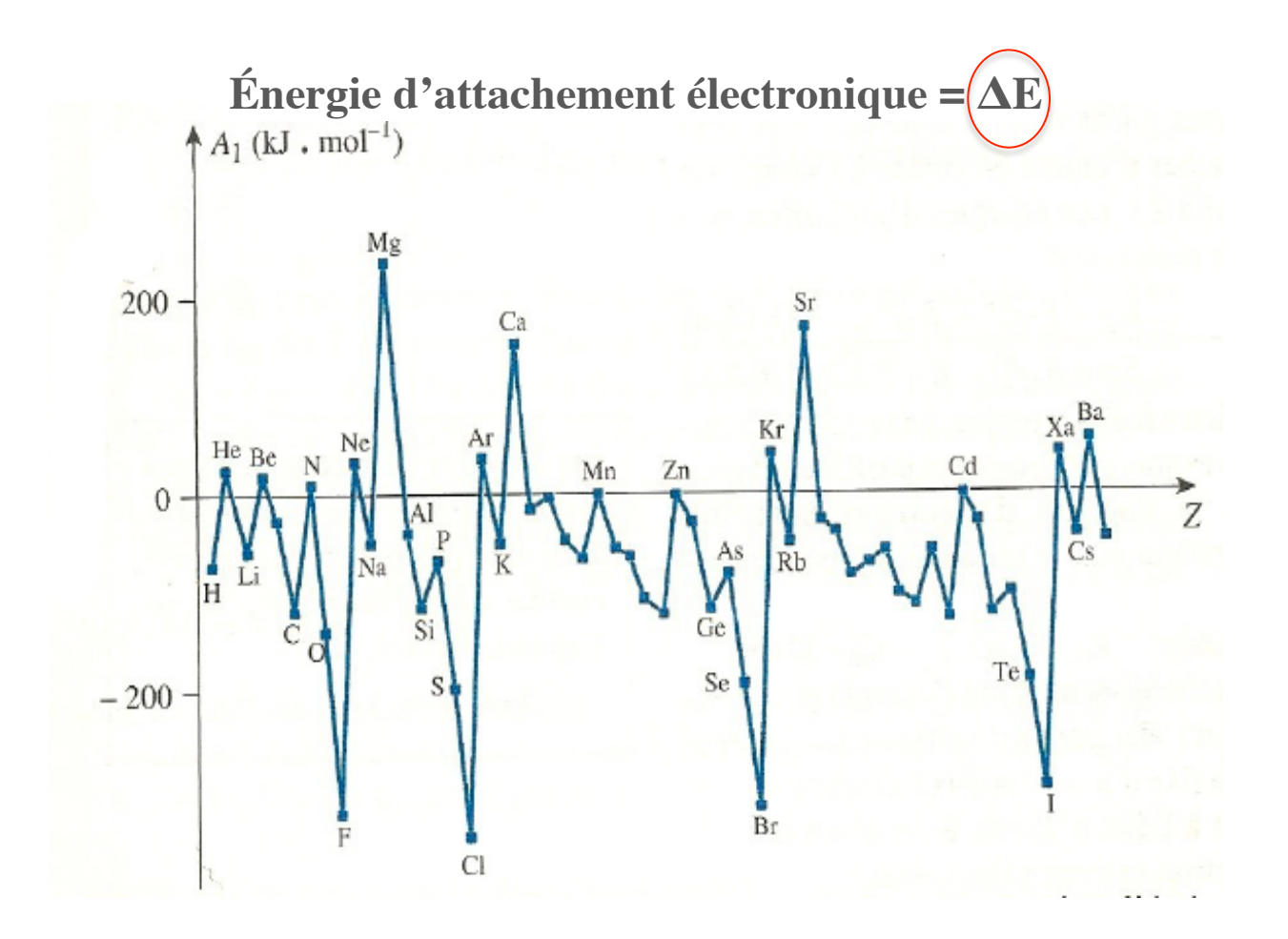

 $A + \acute{e}$  ->  $A^- + \Delta E$ 

Attachement électronique

Affinité électronique= Ae = - $\Delta E$ 

$$
Si + e \rightarrow Si^{(-)} \Rightarrow Ae = \left| E_f \left( Si^{(-)} \right) - E_i \left( Si^0 \right) \right|
$$
  
\n
$$
A_e^{\exp}(Si) = 1.39 \text{ eV}
$$
  
\n
$$
A_e^{\exp}(Si) = 1.39 \text{ eV}
$$
  
\n
$$
A_e^{\exp}(Si) = 1.39 \text{ eV}
$$
  
\n
$$
A_e^{\exp}(Si) = 1.39 \text{ eV}
$$
  
\n
$$
A_e^{\exp}(Si) = 1.39 \text{ eV}
$$
  
\n
$$
A_e^{\exp}(Si) = 1.39 \text{ eV}
$$
  
\n
$$
A_e^{\exp}(Si) = 1.39 \text{ eV}
$$
  
\n
$$
A_e^{\exp}(Si) = 1.39 \text{ eV}
$$
  
\n
$$
A_e^{\exp}(Si) = 1.39 \text{ eV}
$$
  
\n
$$
A_e^{\exp}(Si) = 1.39 \text{ eV}
$$
  
\n
$$
A_e^{\exp}(Si) = 1.39 \text{ eV}
$$
  
\n
$$
A_e^{\exp}(Si) = 1.39 \text{ eV}
$$

$$
Z = 14
$$
  
\n
$$
Z_{1s}^{*} = Z - 0.31 = 13.69
$$
  
\n
$$
Z_{2s,2p}^{*} = Z - (2 * 0.85 + 7 * 0.35) = 9.85
$$
  
\n
$$
Z_{3s,3p}^{*} = Z - (2 * 1 + 8 * 0.85 + 4 * 0.35) = 4.15
$$

$$
K = -13.6 \left[ 2 \frac{Z_{1s}^{*2}}{1^2} + 8 \frac{Z_{2s,2p}^{*2}}{2^2} \right] = -7736.73 \text{ eV}
$$

$$
Z_{3s,3p}^{*}(Si^{0}) = 14 - (2 * 1 + 8 * 0.85 + 3 * 0.35) = 4.15
$$
  
\n
$$
E_{neutre}^{Slater}(Si^{0}) = K + 4 * (-\frac{13.6}{3^{2}}) + 4.15^{2}
$$
  
\n
$$
Z_{3s,3p}^{*}(Si^{(-)}) = 14 - (2 * 1 + 8 * 0.85 + 4 * 0.35) = 3.8
$$
  
\n
$$
E_{3st,3p}(Si^{(-)}) = K + 5 * (-\frac{13.6}{3^{2}}) + 3.8^{2}
$$
  
\n
$$
A_{e} = |E_{3st,3p}(Si^{(-)}) - E_{neutre}^{Slater}(Si^{0})| = |104.1 - 109.1| = 5.0 eV
$$

Bonne estimation mais on fait mieux de nos jours.....

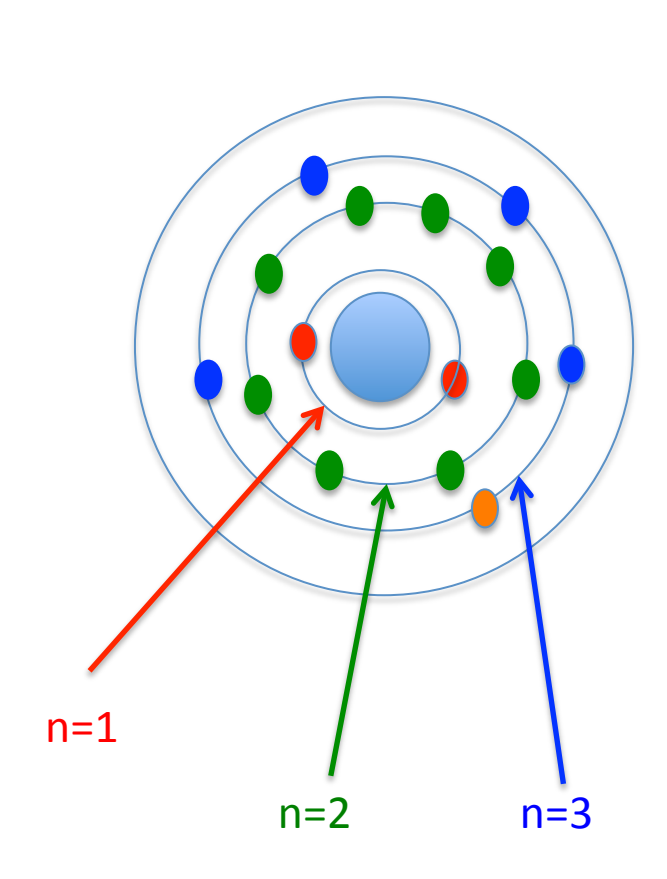

# **Configurations couches ouvertes**

### Cas d'école: Atome d'Hélium excité => 1s<sup>2</sup> -> 1s<sup>1</sup> 2s<sup>1</sup>

Rappel: la fonction d'onde électronique totale (spin/espace) est antisymétrique Par rapport à l'inversion de 2 électrons

Déterminant de Slater (état fondamental)  $\left|\psi_o \stackrel{He}{\Rightarrow} \psi_o^{He} = \frac{1}{\sqrt{2!}}\right|$ 

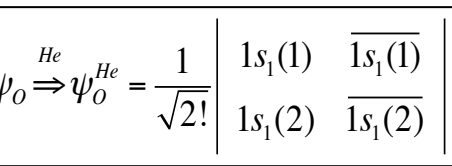

Pour un système à couches fermées

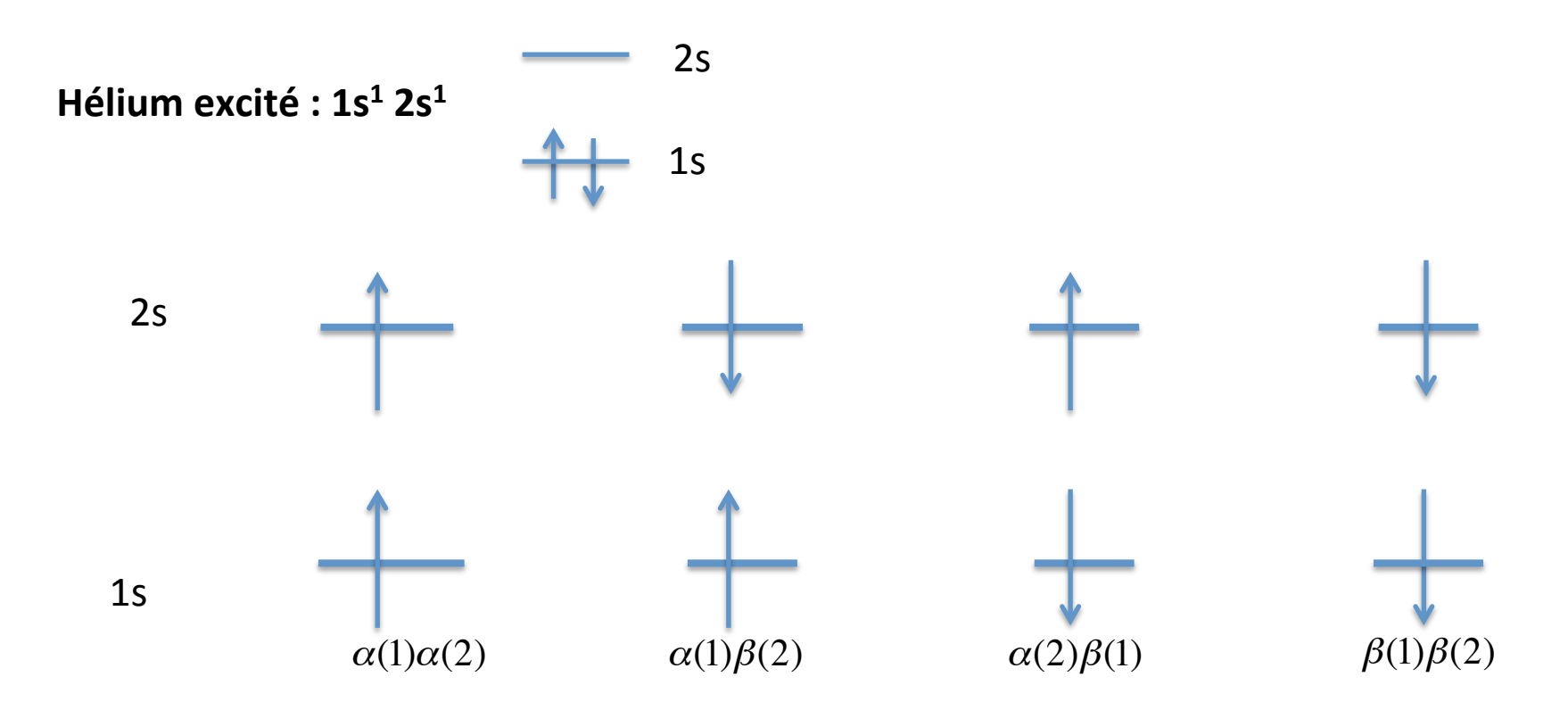

1-Hélium état fondamental : 1s<sup>2</sup>  $\Psi(1, 2) = \frac{1}{\sqrt{2}}$ 2!  $\frac{1s(1)}{1s(2)} \frac{1s(1)}{1s(2)} = \frac{1}{\sqrt{2}}$  $\left[1s(1)\overline{1s(2)} - \overline{1s(1)}1s(2)\right]$  $=\frac{1}{\sqrt{2}}$  $\frac{2}{2}$ [1*s*(1)1*s*(2)][ $\alpha$ (1) $\beta$ (2)- $\beta$ (1) $\alpha$ (2)]

### 2- Hélium excité : 1s<sup>1</sup> 2s<sup>1</sup>

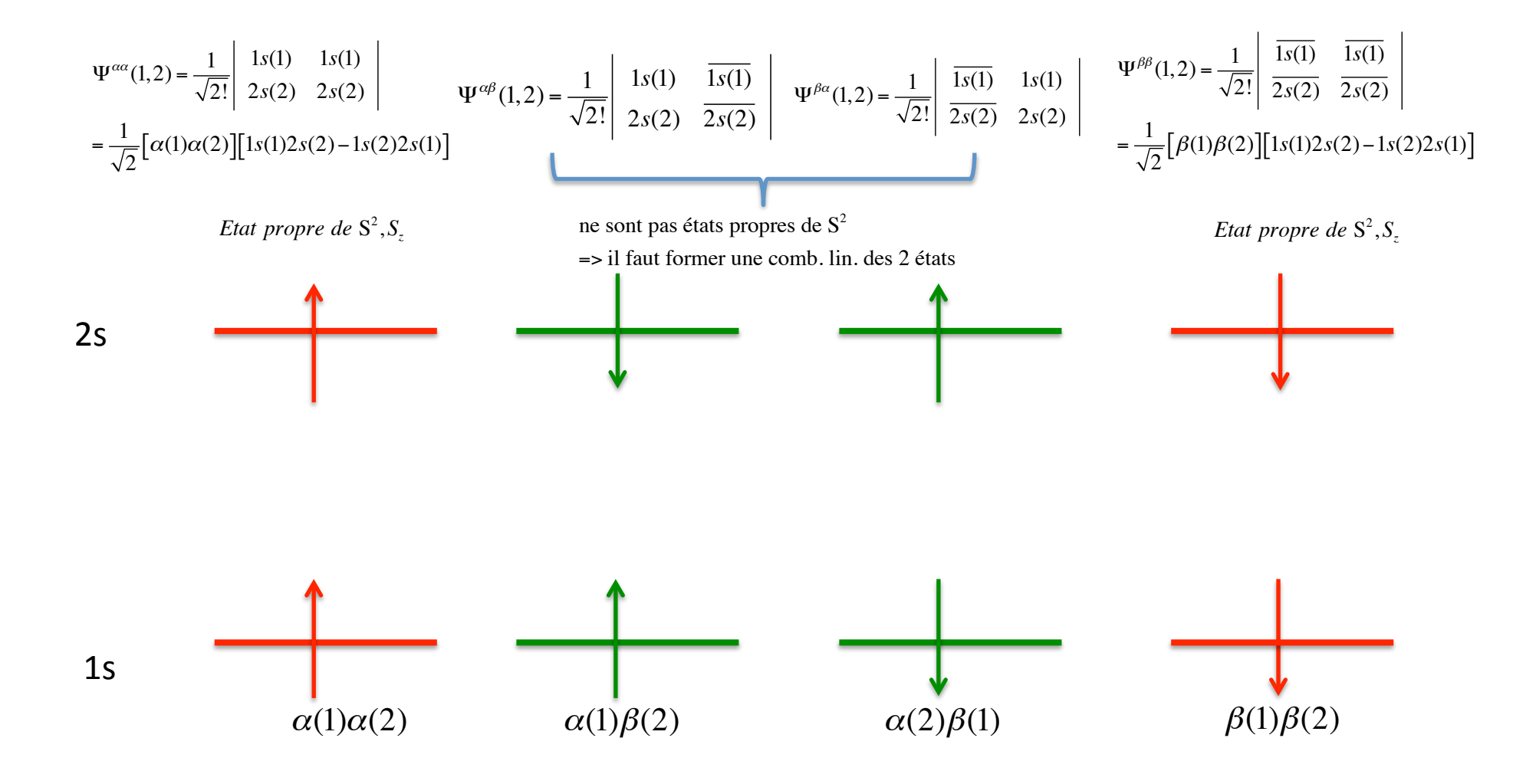

(on admettra que les ) FONCTIONS PROPRES DE S<sup>2</sup> et Sz sont

Fonctions de spin Fonctions d'espace

### **Triplet de spin**

$$
\begin{array}{c|c}\nS=1 & \alpha(1)\alpha(2) \\
\beta(1)\beta(2) & \\
\frac{1}{\sqrt{2}}[\alpha(1)\beta(2) + \alpha(2)\beta(1)] & \frac{1}{\sqrt{2}}[1s(1)2s(2) - 1s(2)2s(1)]\n\end{array}
$$

### **Singulet de spin**

$$
S = 0 \qquad \frac{1}{\sqrt{2}} \left[ \alpha(1)\beta(2) - \alpha(2)\beta(1) \right]
$$

$$
\frac{1}{\sqrt{2}} [1s(1)2s(2) + 1s(2)2s(1)]
$$

$$
H_{He} = -\frac{\Delta'_{1}}{2} - \frac{\Delta'_{2}}{2} - \frac{Z}{R_{N,1}} - \frac{Z}{R_{N,2}} + \frac{1}{R_{12}}
$$

#### **Remarque:**

Ici, l'Hamiltonien ne dépend pas du spin MAIS la fonction d'espace est différente selon la ft de spin.

On s'attend donc à ce que l'énergie dépende « indirectement » du spin du système

### 1-Cas du Triplet de spin => fonction d'espace:  $1/\sqrt{2}$  [1s(1)2s(2)-1s(2)2s(1)]

$$
E_{He}^{T} = \frac{1}{2} \langle 1s(1)2s(2) - 1s(2)2s(1) \rangle - \frac{\Delta_{1}}{2} - \frac{Z}{R_{N,1}} - \frac{\Delta_{2}}{2} - \frac{Z}{R_{N,2}} + \frac{1}{R_{12}} |1s(1)2s(2) - 1s(2)2s(1) \rangle \frac{e^{i2}}{a_{o}}
$$
  
H<sub>1</sub> H<sub>2</sub> H<sub>12</sub>  

$$
\langle H_{1} \rangle = \frac{1}{2} \langle 1s(1)2s(2) - 1s(2)2s(1) \rangle - \frac{\Delta_{1}}{2} - \frac{Z}{R_{N,1}} |1s(1)2s(2) - 1s(2)2s(1) \rangle \frac{e^{i2}}{a_{o}}
$$

$$
\begin{array}{ll}\n\text{Les opérateurs} & -\frac{\Delta_1}{2} - \frac{Z}{R_{N,1}} & \text{n'agissent que sur la variable é1} \\
\hline\n\end{array}
$$
\n
$$
\sqrt{\langle H_1 \rangle = \frac{1}{2} \langle 1s(1)2s(2) \rangle - \frac{\Delta_1}{2} - \frac{Z}{R_{N,1}} | 1s(1)2s(2) \rangle \frac{e^{i2}}{a_o}}\n\begin{array}{ll}\n\text{Os } \varepsilon_{1s} = \frac{1}{2} \langle 1s(1) \rangle - \frac{\Delta_1}{2} - \frac{Z}{R_{N,1}} | 1s(1)2s(2) \rangle \frac{e^{i2}}{a_o} \\
+ \frac{1}{2} \langle 1s(2)2s(1) \rangle - \frac{\Delta_1}{2} - \frac{Z}{R_{N,1}} | 1s(2)2s(1) \rangle \frac{e^{i2}}{a_o} \\
\hline\n-\frac{1}{2} \langle 1s(1)2s(2) \rangle - \frac{\Delta_1}{2} - \frac{Z}{R_{N,1}} | 1s(2)2s(1) \rangle \frac{e^{i2}}{a_o} \\
\hline\n-\frac{1}{2} \langle 1s(2)2s(1) \rangle - \frac{\Delta_1}{2} - \frac{Z}{R_{N,1}} | 1s(1)2s(2) \rangle \frac{e^{i2}}{a_o} \\
\hline\n\end{array}
$$
\n
$$
\begin{array}{ll}\n\text{Os } \varepsilon_{2s} = \frac{1}{2} \langle 1s(2) \rangle - \frac{\Delta_1}{2} - \frac{Z}{R_{N,1}} | 1s(2)2s(1) \rangle \frac{e^{i2}}{a_o} \\
\hline\n-\frac{1}{2} \langle 1s(2)2s(1) \rangle - \frac{\Delta_1}{2} - \frac{Z}{R_{N,1}} | 1s(1)2s(2) \rangle \frac{e^{i2}}{a_o} \\
\hline\n-\frac{1}{2} \langle 1s(2)2s(1) \rangle - \frac{\Delta_1}{2} - \frac{Z}{R_{N,1}} | 1s(1)2s(2) \rangle \frac{e^{i2}}{a_o} \\
\hline\n-\frac{1}{2} \langle 1s(2)2s(1) \rangle - \frac{\Delta_1}{2} -
$$

$$
\mathbf{De même}, \langle H_2 \rangle = \langle H_1 \rangle = \frac{1}{2} (\varepsilon_{1s} + \varepsilon_{2s})
$$

 $\mathbf{r}$ 

$$
\left\{\langle H_{12} \rangle = \frac{1}{2} \langle 1s(1)2s(2) | \frac{1}{R_{12}} | 1s(1)2s(2) \rangle \frac{e^{i2}}{a_o} \right\}
$$
 0.5 J<sub>1s,2s</sub> Intégrale coulombienne  
+  $\frac{1}{2} \langle 1s(2)2s(1) | \frac{1}{R_{12}} | 1s(2)2s(1) \rangle \frac{e^{i2}}{a_o} \right\}$  0.5 J<sub>1s,2s</sub> Intégrale coulombienne  
-  $\frac{1}{2} \langle 1s(1)2s(2) | \frac{1}{R_{12}} | 1s(2)2s(1) \rangle \frac{e^{i2}}{a_o} \right\}$  -0.5 K<sub>1s,2s</sub> Intégrale d'échange  
- 0.5 K<sub>1s,2s</sub> Intégrale d'échange

### Important

$$
\mathbf{E}^{Triplet} = \left(\varepsilon_{1s} + \varepsilon_{2s}\right) + J_{1s,2s} - K_{1s,2s}
$$

### 1-Cas du Singulet de spin=> fonction d'espace : 1/V2 [1s(1)2s(2)+1s(2)2s(1)]

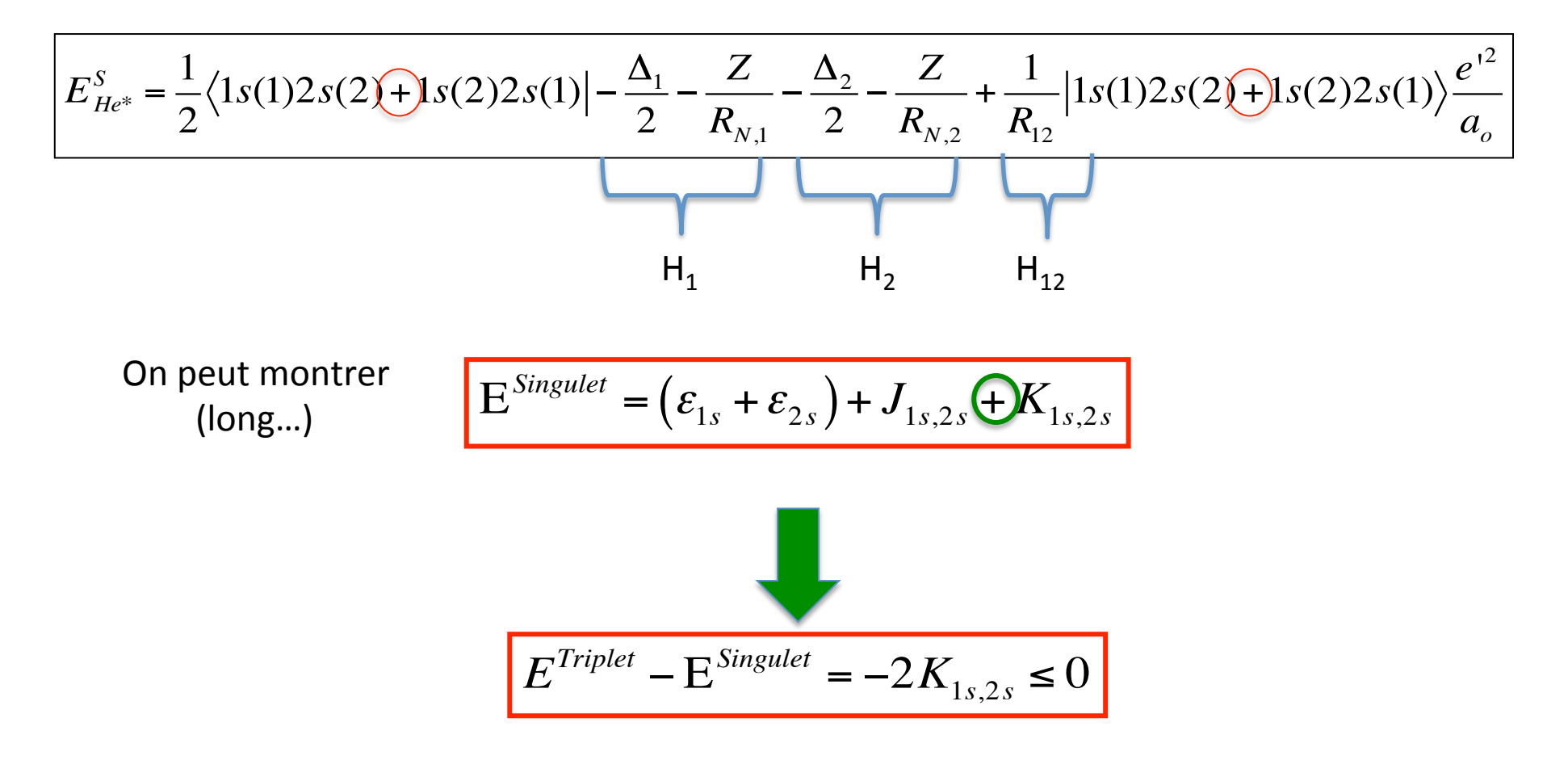

Triplet plus stable que singulet

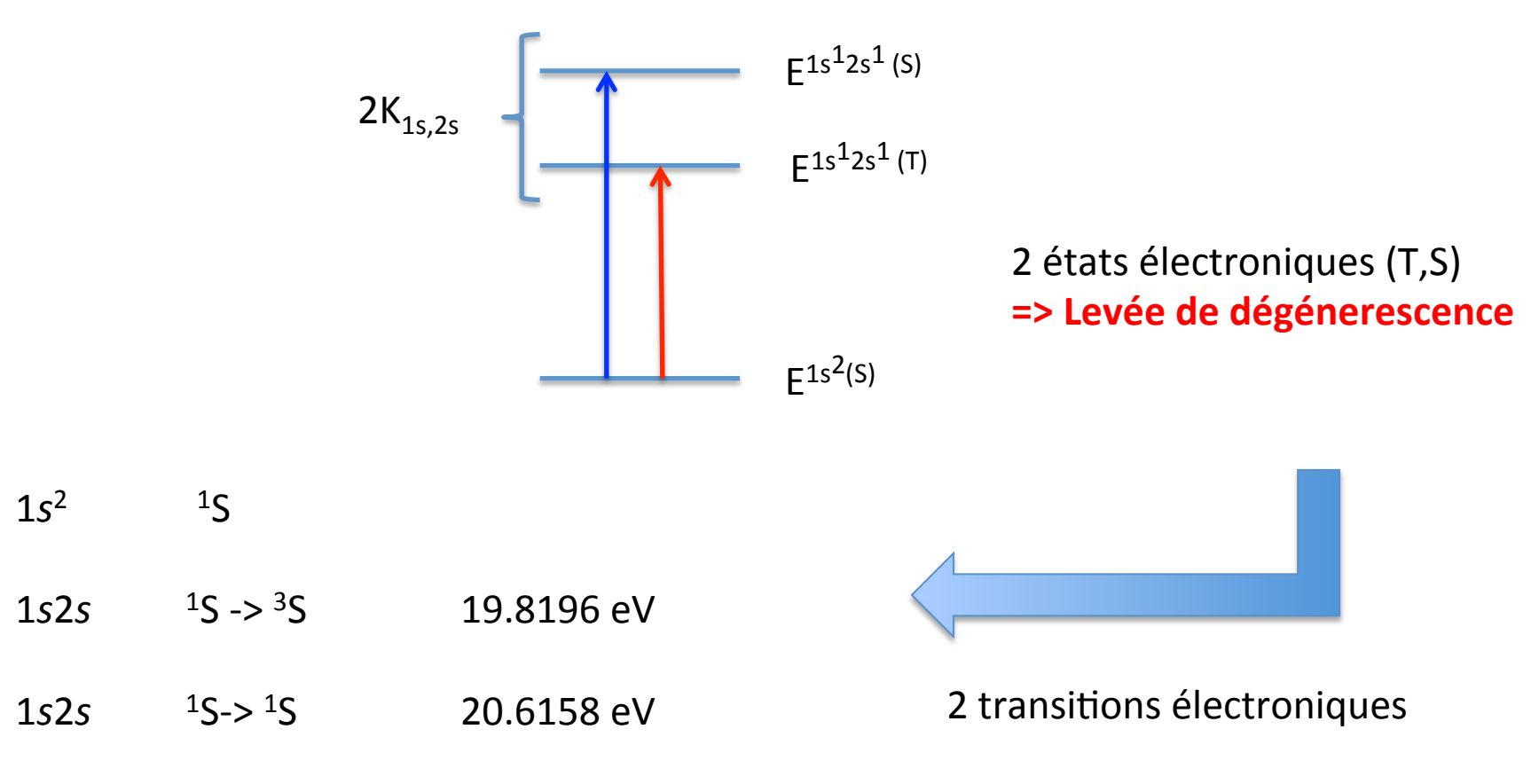

https://physics.nist.gov/cgi-bin/ASD/energy1.pl

Nomenclature générale: Termes Spectraux (atomes) Addition des moments (cinétique/spin)

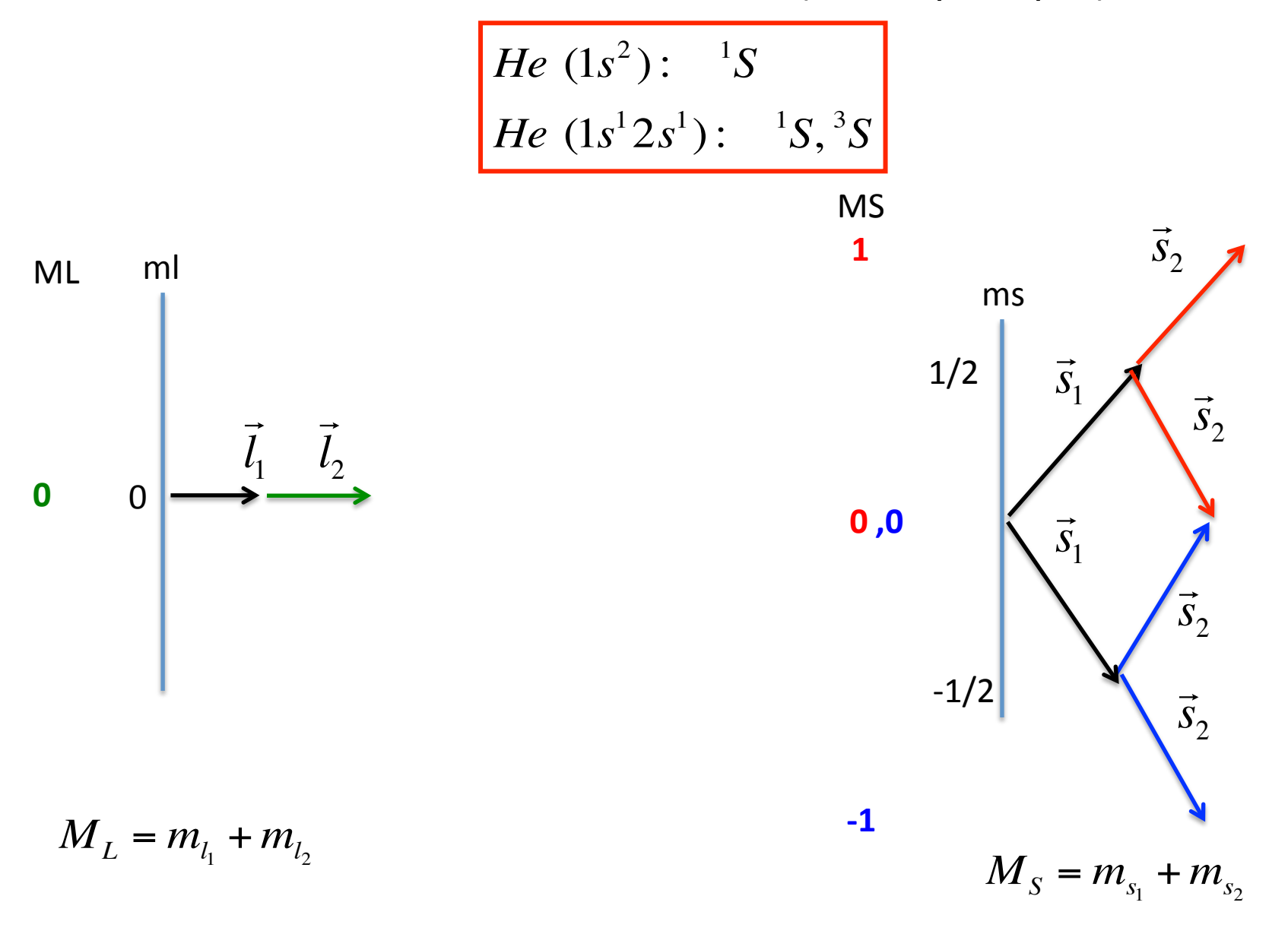

$$
M_L = 0, M_S = 0 \Rightarrow L = 0, S = 0 \Rightarrow \text{ } ^{1}S
$$
  
\n
$$
M_L = 0, M_S = -1, 0, 1 \Rightarrow L = 0, S = 1 \Rightarrow \text{ } ^{3}S
$$
  
\n
$$
P = \text{ } ^{1}S
$$
  
\n
$$
P = \text{ } ^{1}S
$$
  
\n
$$
P = \text{ } ^{1}S
$$
  
\n
$$
P = \text{ } ^{1}S
$$
  
\n
$$
P = \text{ } ^{1}S
$$
  
\n
$$
P = \text{ } ^{1}S
$$
  
\n
$$
P = \text{ } ^{1}S
$$
  
\n
$$
P = \text{ } ^{1}S
$$
  
\n
$$
P = \text{ } ^{1}S
$$
  
\n
$$
P = \text{ } ^{1}S
$$
  
\n
$$
P = \text{ } ^{1}S
$$
  
\n
$$
P = \text{ } ^{1}S
$$
  
\n
$$
P = \text{ } ^{1}S
$$
  
\n
$$
P = \text{ } ^{1}S
$$
  
\n
$$
P = \text{ } ^{1}S
$$
  
\n
$$
P = \text{ } ^{1}S
$$
  
\n
$$
P = \text{ } ^{1}S
$$
  
\n
$$
P = \text{ } ^{1}S
$$
  
\n
$$
P = \text{ } ^{1}S
$$
  
\n
$$
P = \text{ } ^{1}S
$$
  
\n
$$
P = \text{ } ^{1}S
$$
  
\n
$$
P = \text{ } ^{1}S
$$
  
\n
$$
P = \text{ } ^{1}S
$$
  
\n
$$
P = \text{ } ^{1}S
$$
  
\n
$$
P = \text{ } ^{1}S
$$
  
\n
$$
P = \text{ } ^{1}S
$$
  
\n
$$
P = \text{ } ^{1}S
$$
  
\n
$$
P = \text{ } ^{1}S
$$
  
\n
$$
P = \text{ } ^{1}S
$$
  
\n

En général

$$
L = \n\begin{array}{ccc}\n0 & 1 & 2 & 3 \ldots \\
S & P & D & F \ldots\n\end{array}
$$

$$
S = \n\begin{array}{ccc}\n0 & 1 & 2 & 3 \dots \\
2S + 1 & 1 & 3 & 5 & 7 \dots\n\end{array}
$$

BILAN: 
$$
He (1s^2):
$$
  ${}^1S$   
*He (1s<sup>2</sup>2s<sup>1</sup>):*  ${}^1S, {}^3S$ 

Cas de tous les atomes à couches fermées: (2 électrons /orbitale)

## Généralisation des Termes spectraux aux atomes plus complexes

Schéma 1:

-Addition des moments angulaires (I) des électrons célibataires -Addition des spin (s) des électrons célibataires

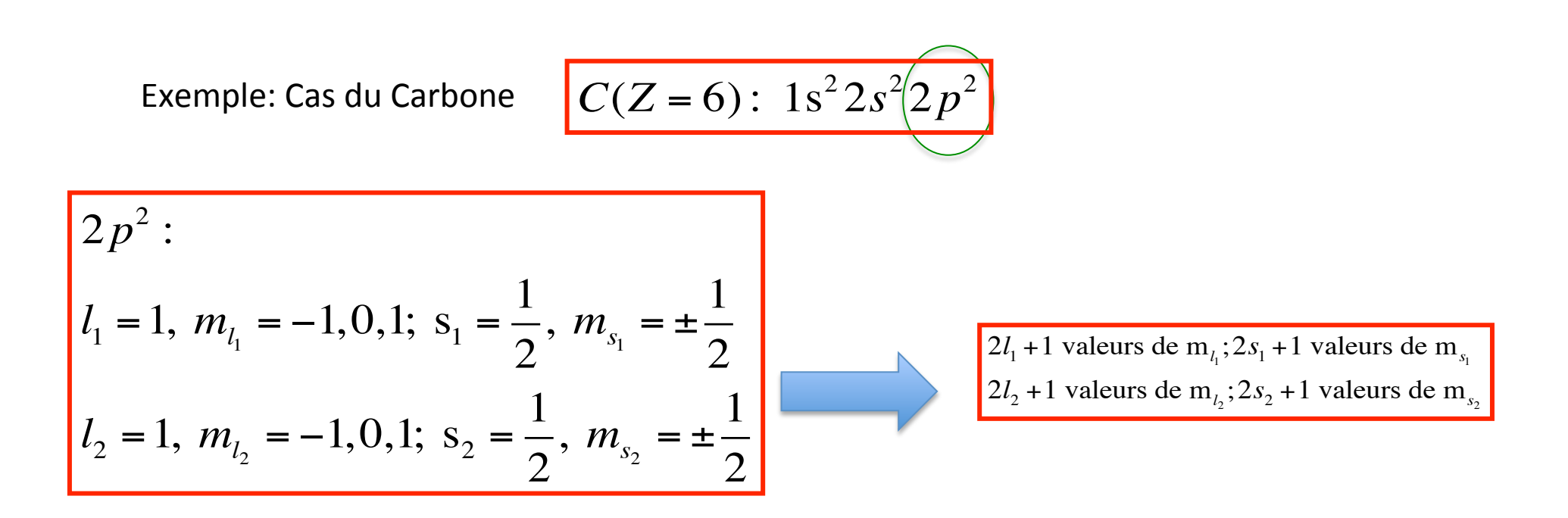

$$
C(Z=6): 1s^2 2s^2 2p^2
$$

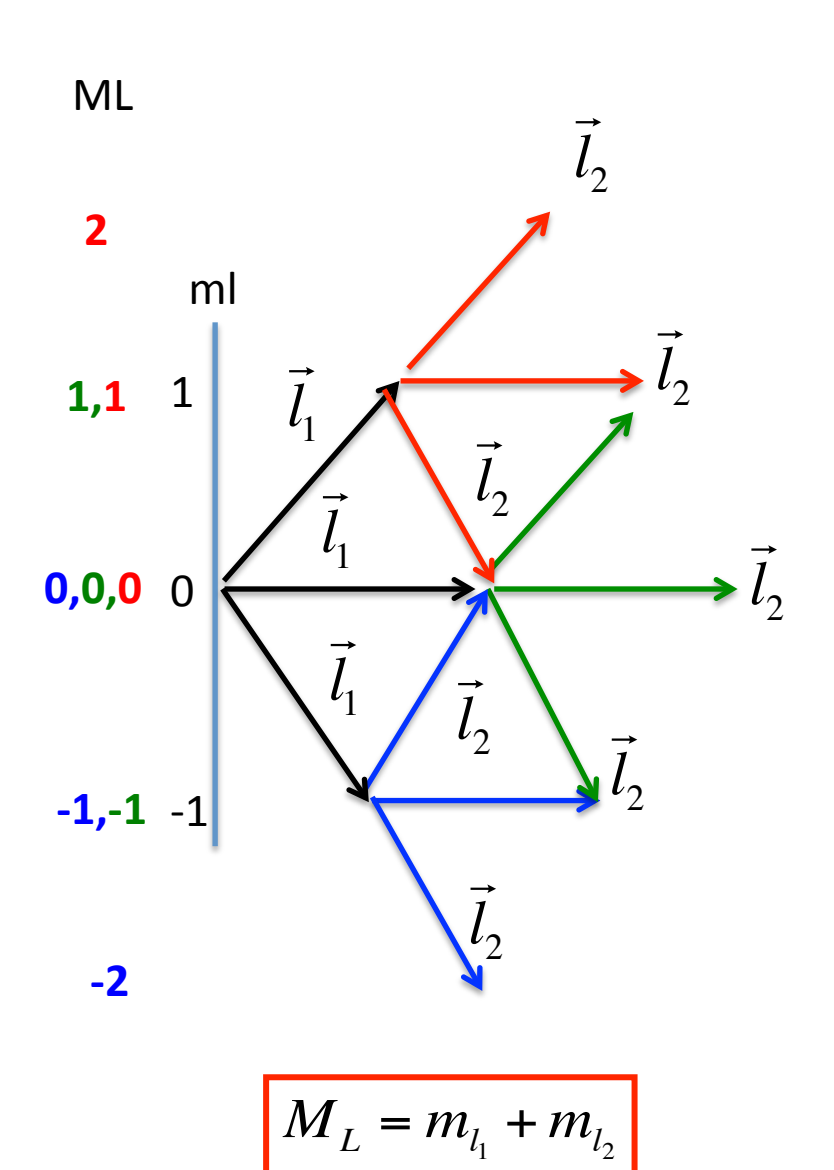

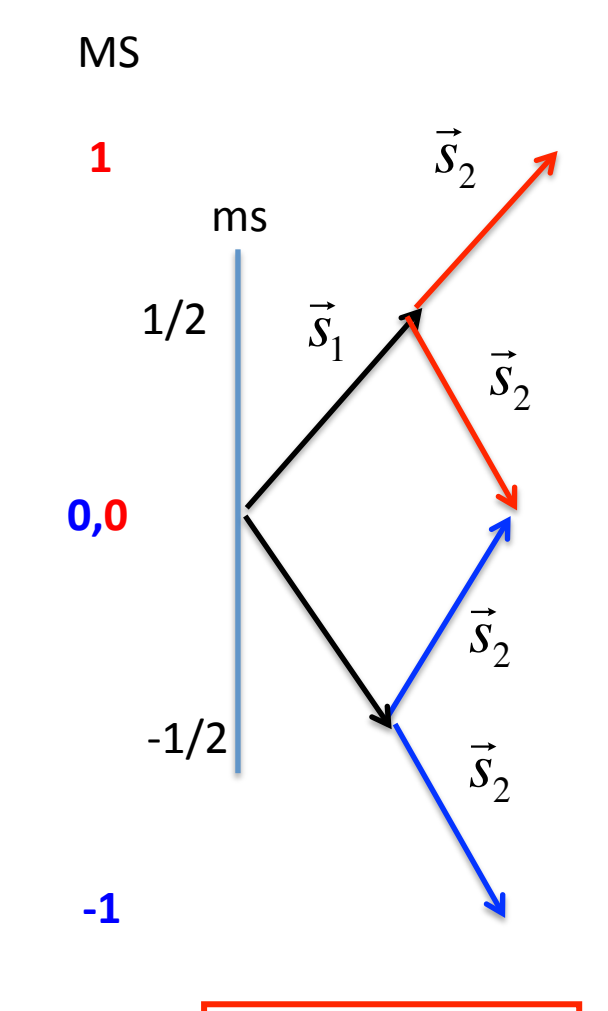

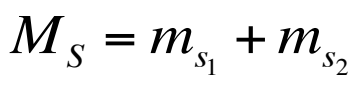

Carbone: Nombre de façons de ranger 2 é dans 6 cases quantiques

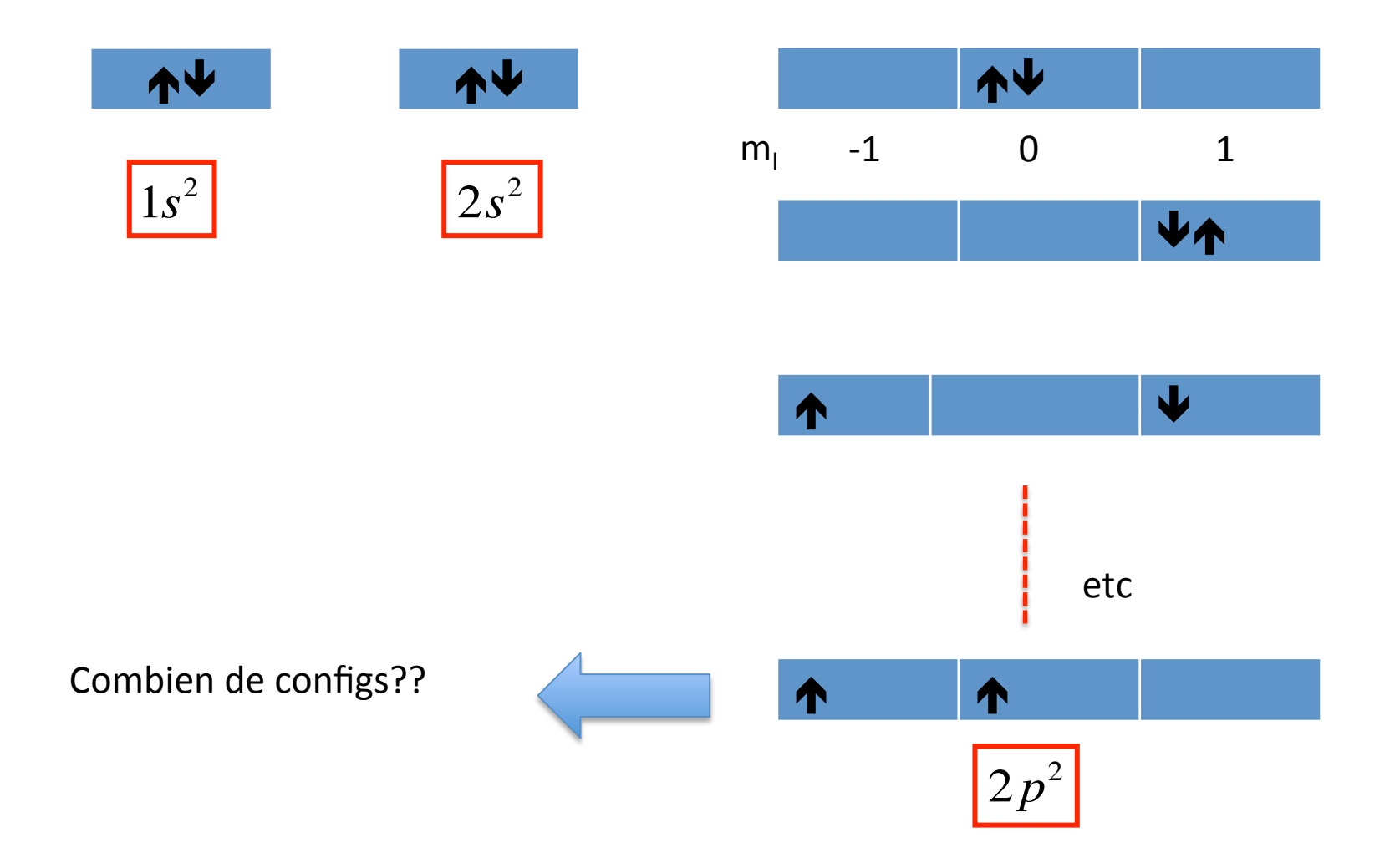

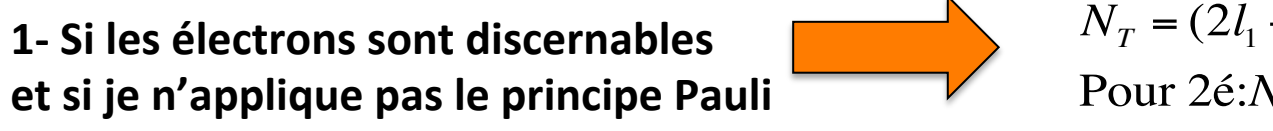

 $N_T = (2l_1 + 1)(2s_1 + 1)(2l_2 + 1)(2s_2 + 1)$ Pour  $2\acute{e}$ : $N_T = (3)(2)(3)(2) = 36$ 

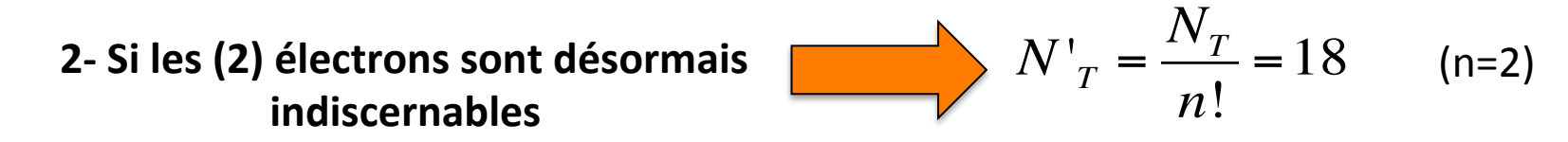

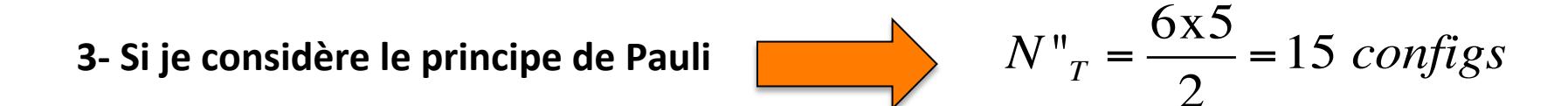

$$
N_T'' = C_6^2 = \frac{6!}{2!4!} = \frac{6*5*4*3*2}{2*4*3*2} = 15
$$

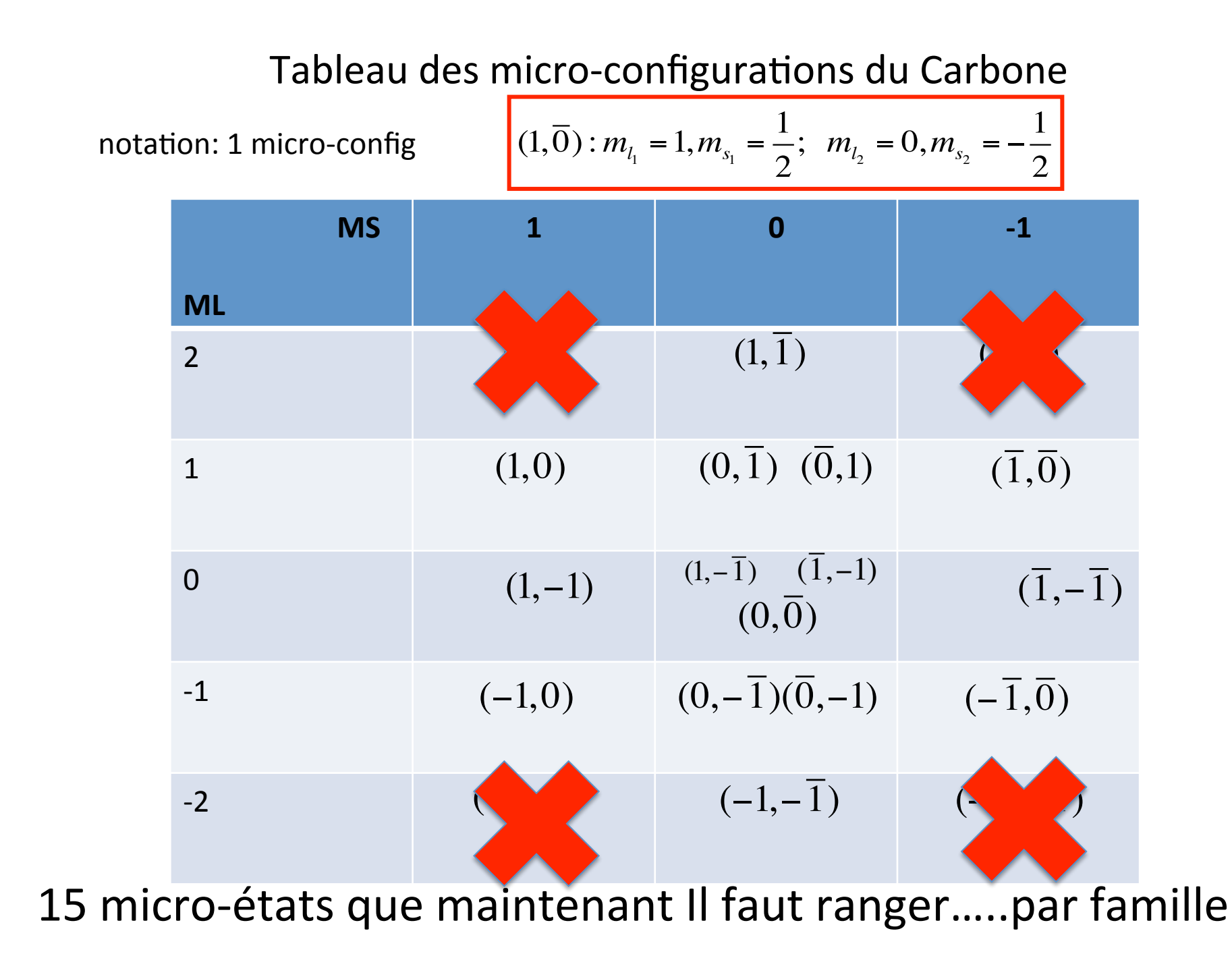

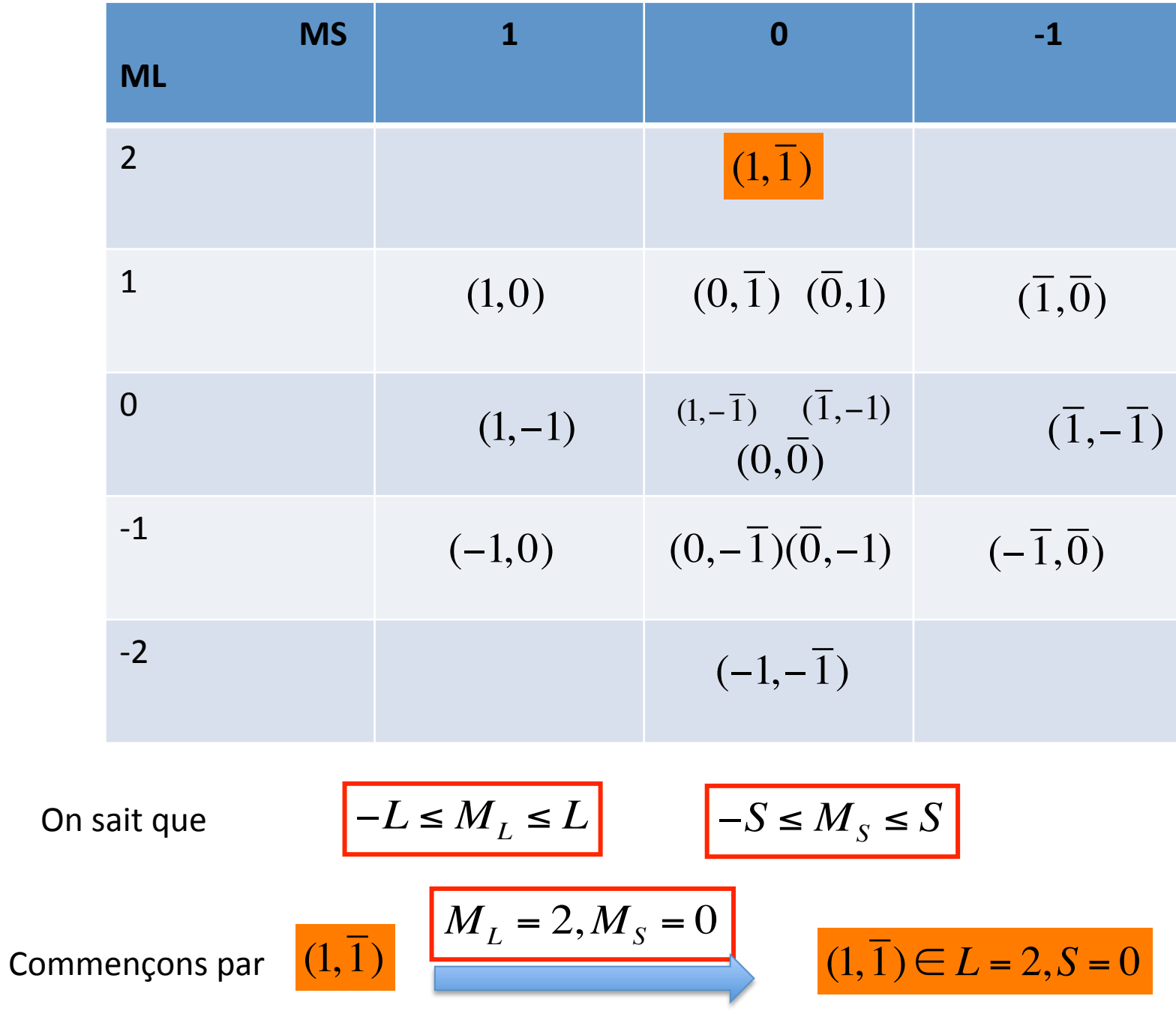

### S'il existe un couple L=2,S=0 alors

### il existe  $(2L+1)(2S+1) = 5$  micro-états associés

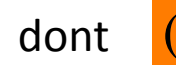

dont  $(1, 1)$  Alors, quelles sont les autres configs ??

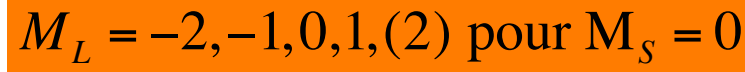

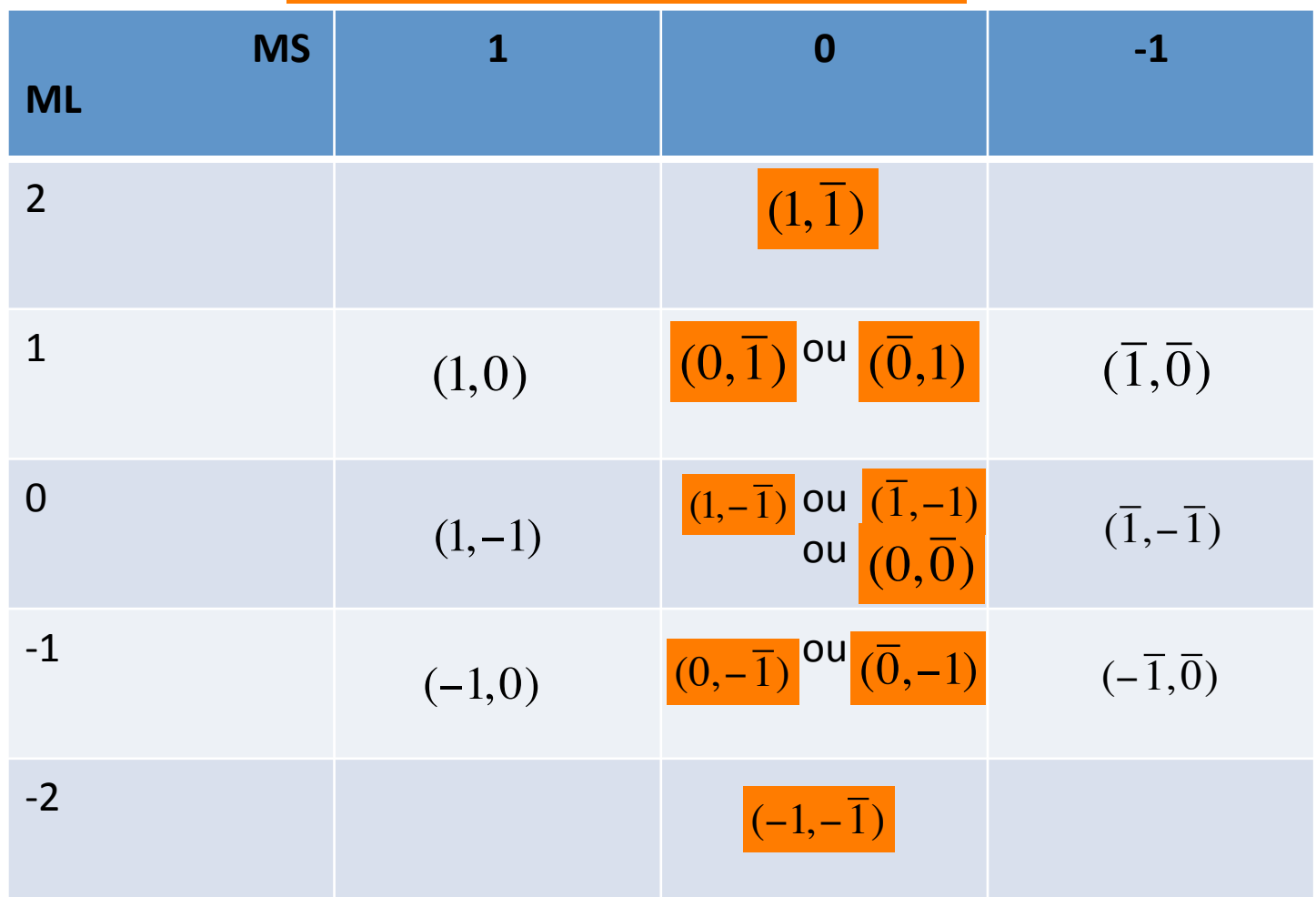

Pour le couple **L=2,S=0** 

il existe  $(2L+1)(2S+1) = 5$  micro-états associés

Terme spectral ??

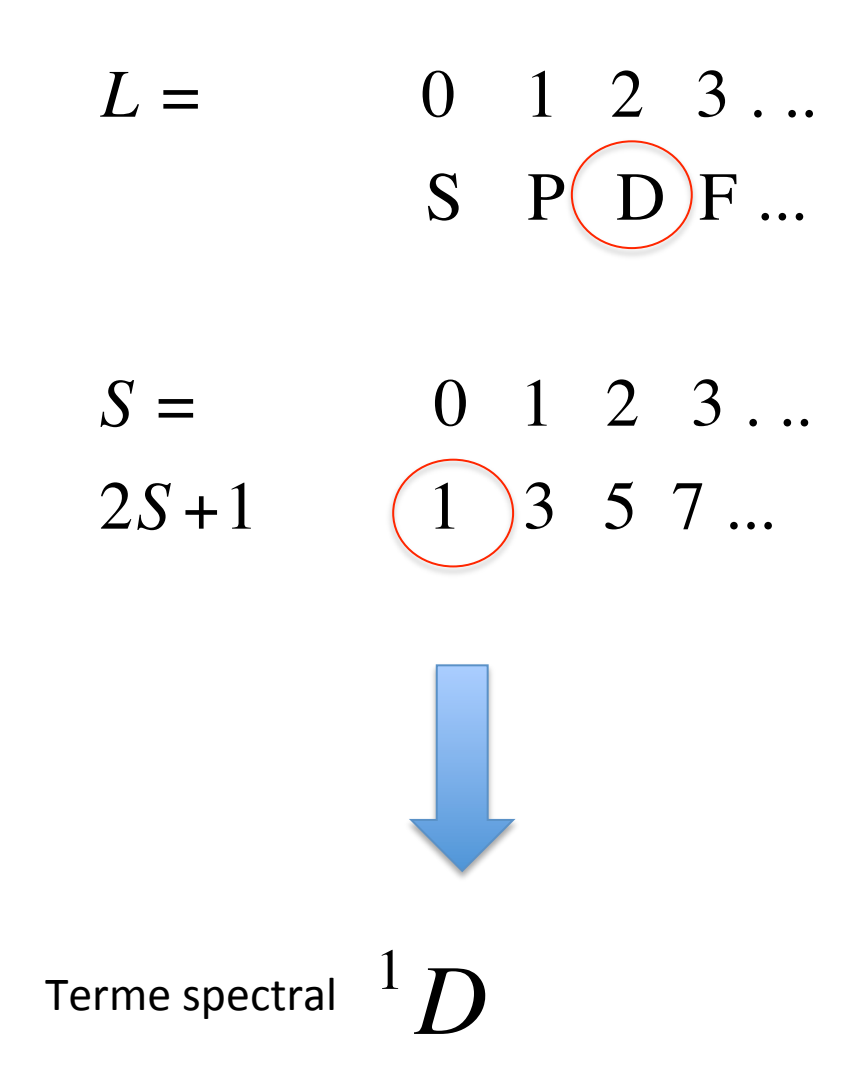

### Il reste alors 10 micro-états

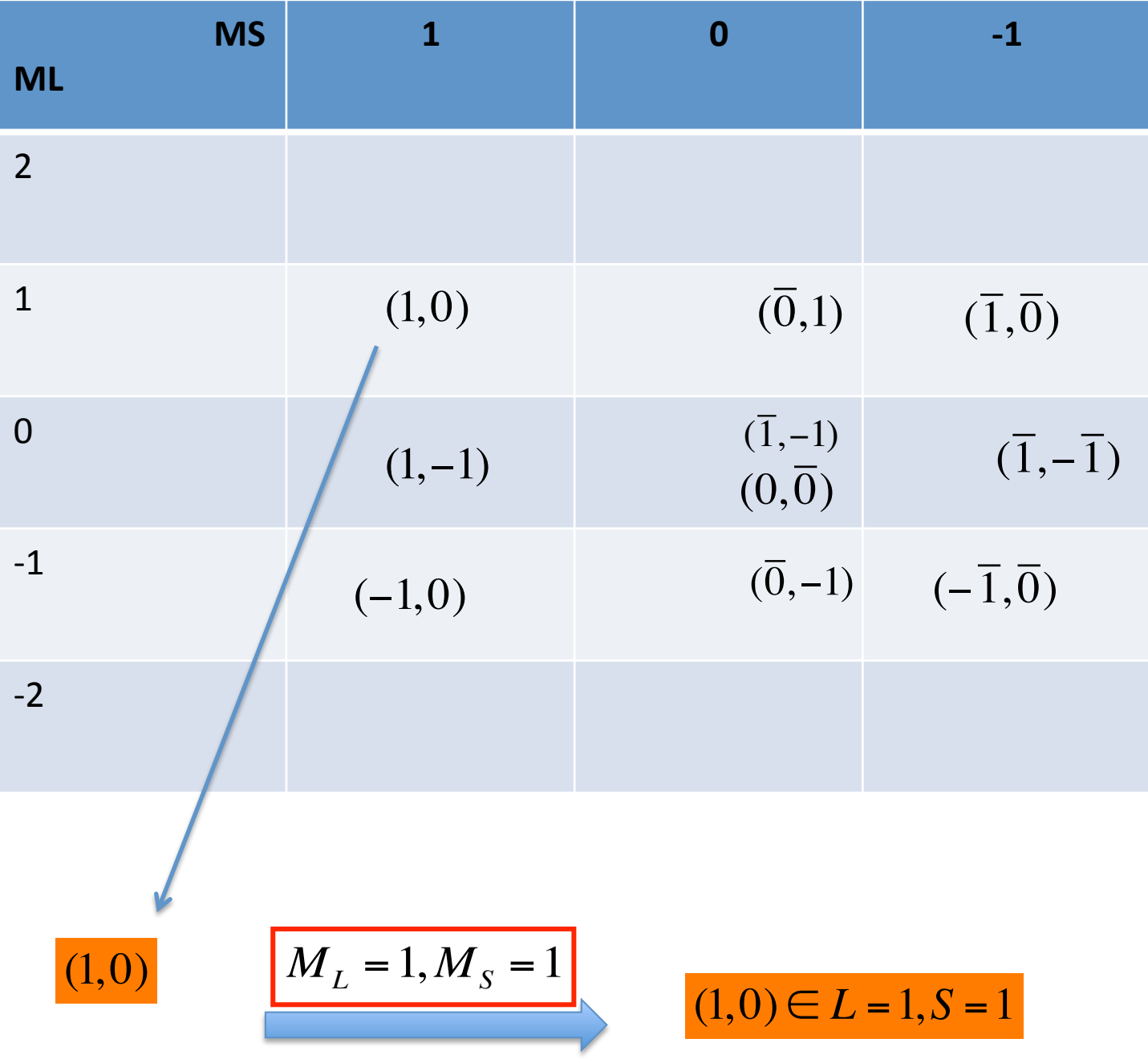

il existe  $(2L+1)(2S+1) = 9$  micro-états associés

 $\Rightarrow$  pour le couple L=1,S=1

 $M_L = -1, 0, 1$ ;  $M_S = -1, 0, 1$ 

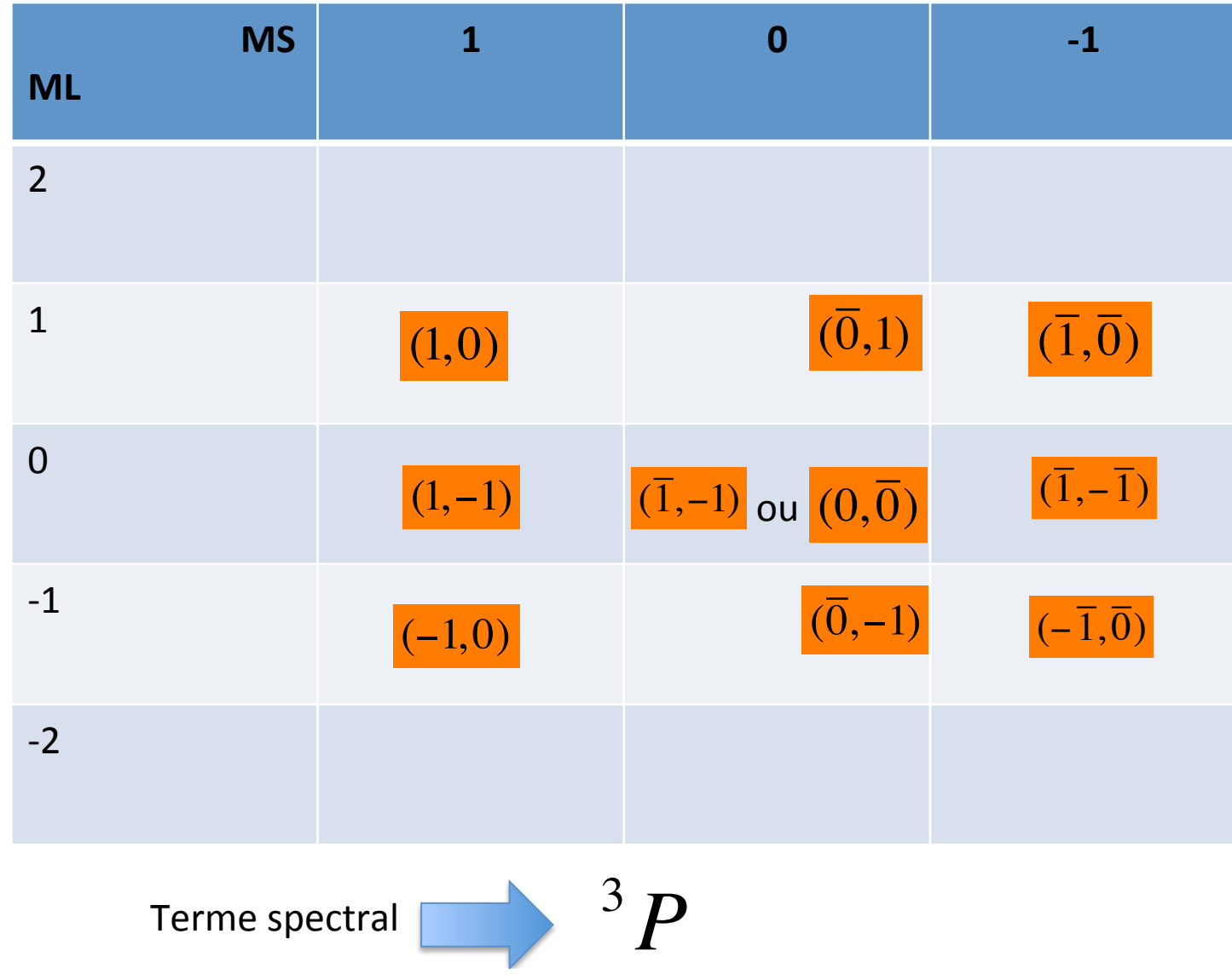

### Il reste

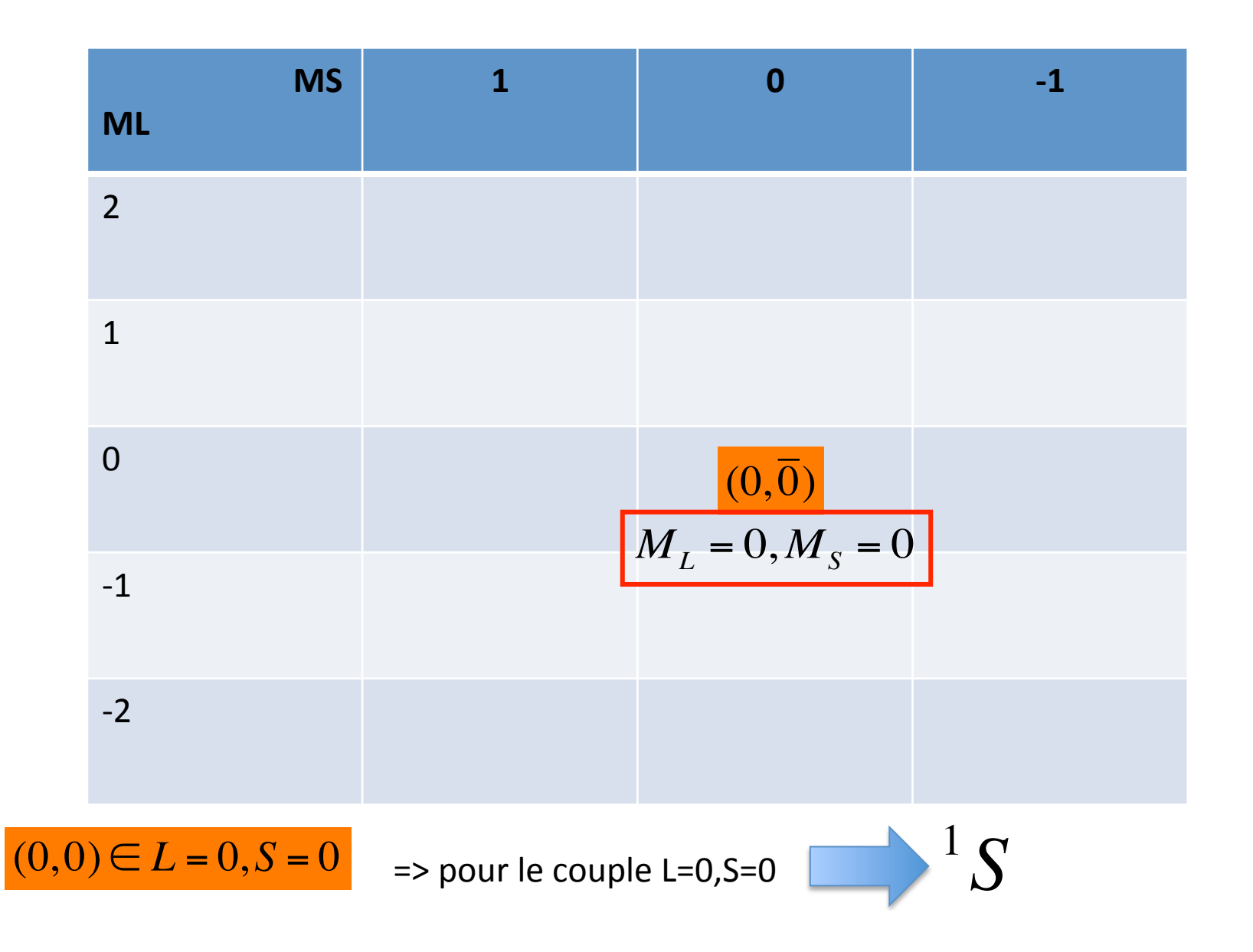

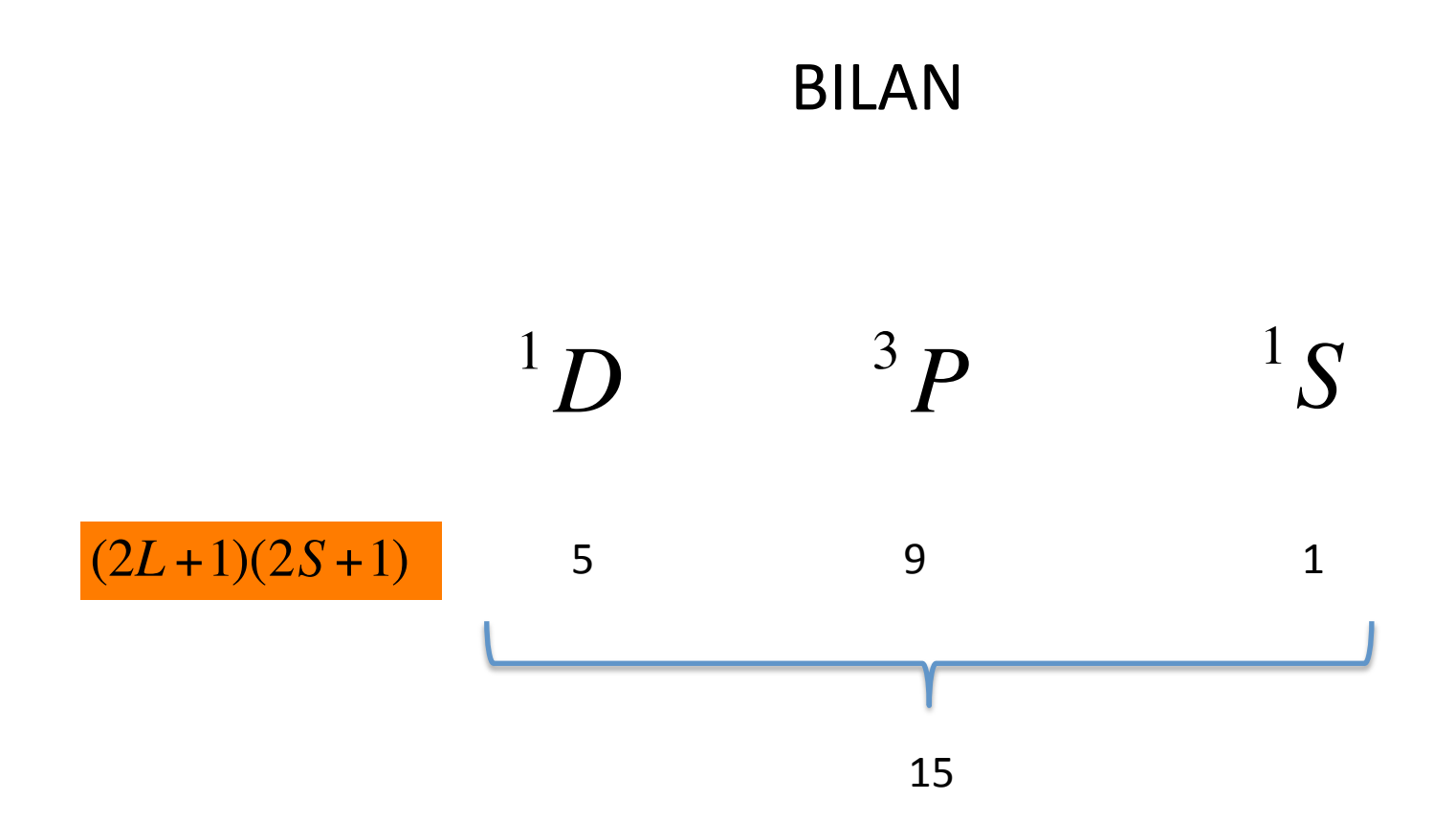

NB: Pour chaque terme spectral, l'ensemble des micro-états ont même énergie: **DEGENERESCENCE** 

REGLE DE HUND: Le terme spectral de l'état électronique fondamental est le terme de plus grande multiplicité de spin

## $3p$ (attention on ne peut prédire l'ordre des états excités sans calculs ab-initio)

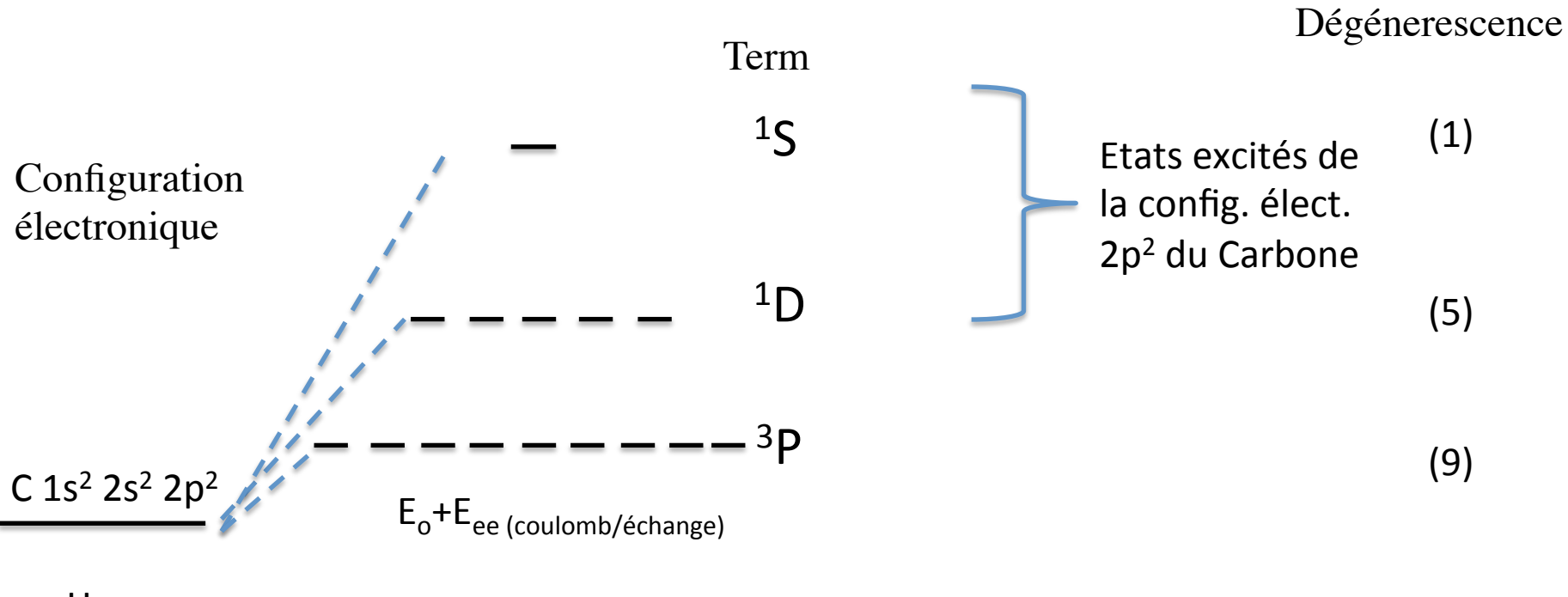

 $H_{o}$ 

Rmq: Couplage possible entre L et S => Couplage Spin-orbite (Russel-Saunders, LS coupling) Rmq: L et S ne sont alors plus de bons nombres quantiques: seul J devient un bon nb Q.

$$
\text{Symbol }^{2S+1}L \quad \longrightarrow \quad \vec{J} = \vec{L} + \vec{S}
$$

(hors programme)

J=L+S,  $|L-S| \le J \le L+S$ Degenerescence de  $J:2J+1$  valeurs de M<sub>1</sub>

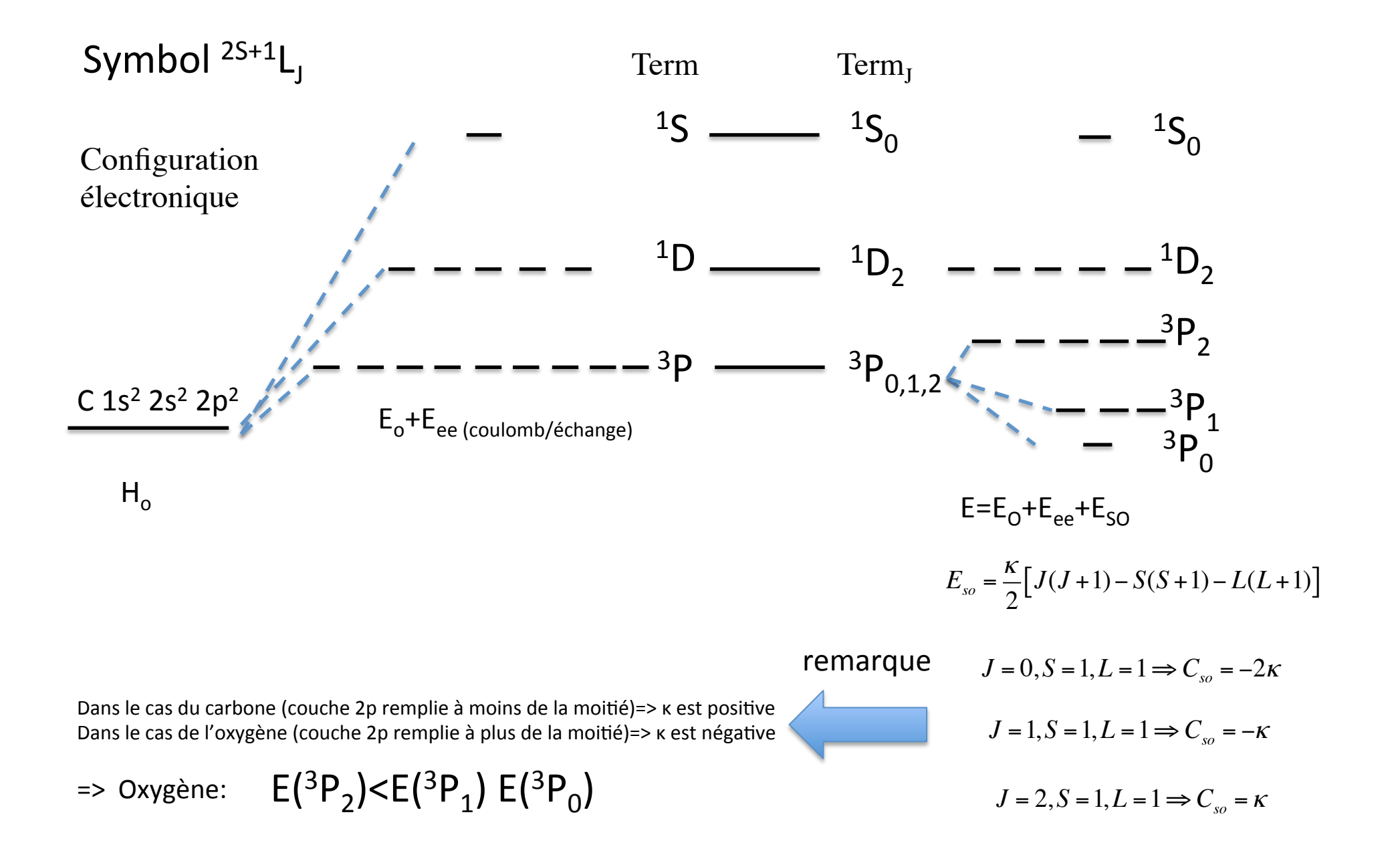

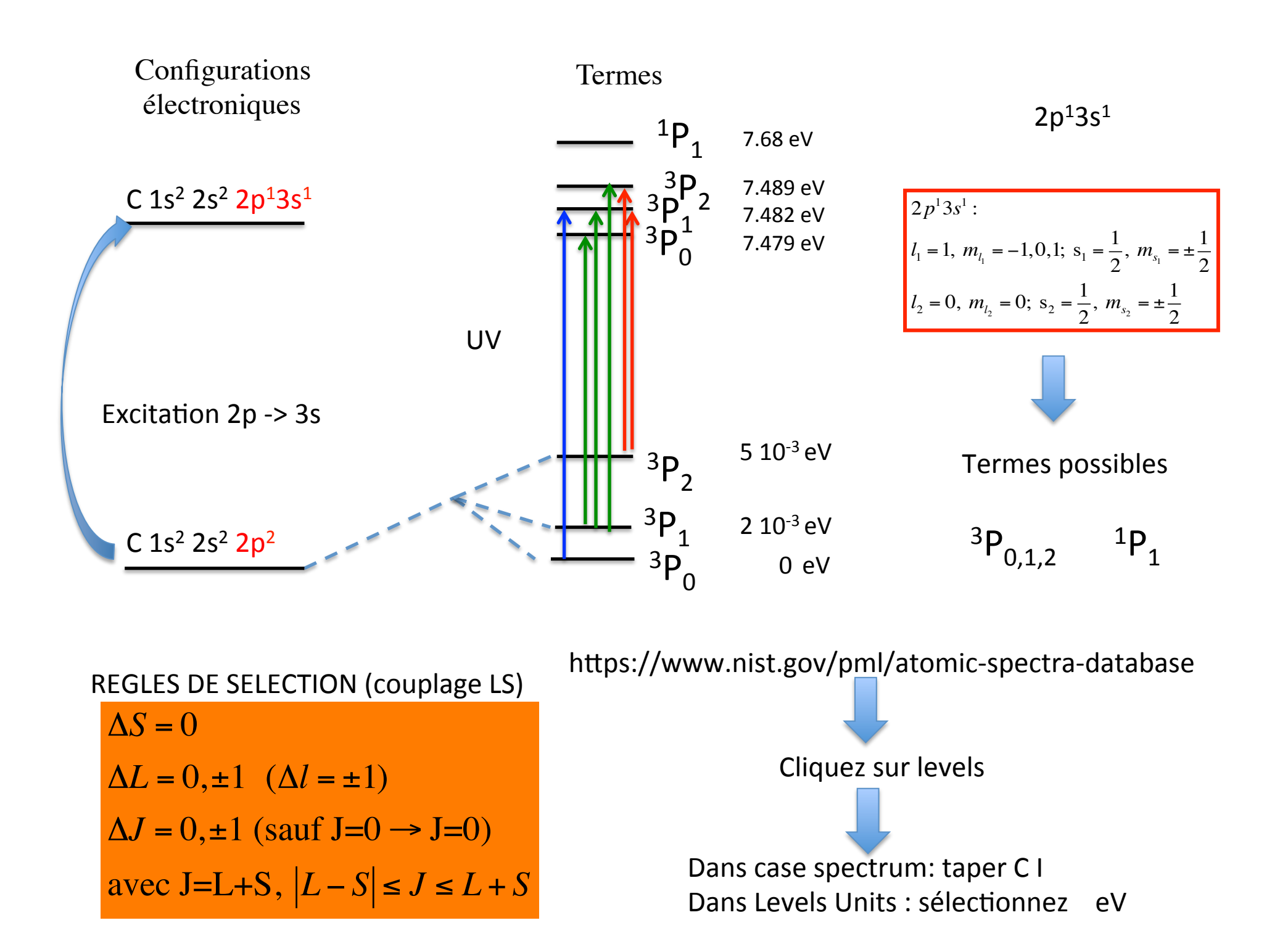